This form is effective beginning with the January 1 to June 30, 2017 accounting period (2017/1) If you are filing for a prior accounting period, contact the Licensing Division for the correct form.

STATEMENT OF ACCOUNT

for Secondary Transmissions by

Cable Systems (Long Form)

General instructions are located in

the first tab of this workbook.

# SA3E Long Form

Return completed workbook by email to:

coplicsoa@copyright.gov

For additional information, contact the U.S. Copyright Office Licensing Division at: Tel: (202) 707-8150

Α ACCOUNTING PERIOD COVERED BY THIS STATEMENT: 2023/1 Accounting Period Instructions: В Give the full legal name of the owner of the cable system. If the owner is a subsidiary of another corporation, give the full corpo-Owner rate title of the subsidiary, not that of the parent corporation. List any other name or names under which the owner conducts the business of the cable system. If there were different owners during the accounting period, only the owner on the last day of the accounting period should submit a single statement of account and royalty fee payment covering the entire accounting period. 40303 Check here if this is the system's first filing. If not, enter the system's ID number assigned by the Licensing Division. LEGAL NAME OF OWNER/MAILING ADDRESS OF CABLE SYSTEM StarVision, Inc. dba Star Communications 4030320231 40303 2023/1 **PO BOX 319 CLINTON, NC, 28329** INSTRUCTIONS: In line 1, give any business or trade names used to identify the business and operation of the system unless these С names already appear in space B. In line 2, give the mailing address of the system, if different from the address given in space B. System IDENTIFICATION OF CABLE SYSTEM: 1 MAILING ADDRESS OF CABLE SYSTEM: 2 (Number, street, rural route, apartment, or suite number) City, town, state, zip code) D Instructions: For complete space D instructions, see page 1b. Identify only the frst community served below and relist on page 1b with all communities. Area Served CITY OR TOWN STATE HALLS NC First Community Below is a sample for reporting communities if you report multiple channel line-ups in Space G CITY OR TOWN (SAMPLE) STATE CH LINE UP SUB GRP# MD Alda Α 1 Sample Alliance MD В 2 Gering MD в 3 Privacy Act Notice: Section 111 of title 17 of the United States Code authorizes the Copyright Offce to collect the personally identifying information (PII) requested on this form in order to process your statement of account. PII is any personal information that can be used to identify or trace an individual, such as name, address and telephone numbers. By providing PII, you are agreeing to the routine use of it to establish and maintain a public record, which includes appearing in the Office's public indexes and in search reports prepared for the public. The effect of not providing the PII requested is that it may delay processing of your statement of account and its placement in the completed record of statements of account, and it may affect the legal suffciency of the fling, a determination that would be made by a court of law

| FOR COPYRIGHT | OFFICE USE ONLY   |
|---------------|-------------------|
| DATE RECEIVED | AMOUNT            |
| 8/7/2023      | \$                |
|               | ALLOCATION NUMBER |
|               |                   |

| FORM SA3E. PAGE 1b.                                                                                                    |                    |                    |            | 1                      |  |  |  |  |  |  |  |  |
|----------------------------------------------------------------------------------------------------|--------------------|--------------------|------------|------------------------|--|--|--|--|--|--|--|--|
| LEGAL NAME OF OWNER OF CABLE SYSTEM:                                                                                                    |                    |                    | SYSTEM ID# |                        |  |  |  |  |  |  |  |  |
| StarVision, Inc. dba Star Communications                                                                                                    |                    |                    | 40303      |                        |  |  |  |  |  |  |  |  |
| <b>Instructions:</b> List each separate community served by the cable system. A "community" is the same as a "community unit" as defined in FCC rules: "a separate and distinct community or municipal entity (including unincorporated communities within unincorporated areas and including single, discrete unincorporated areas." 47 C.F.R. §76.5(dd). The frst community that you list will serve as a form of system identification hereafter known as the "first community." Please use it as the first community on all future filings. |                    |                    |            |                        |  |  |  |  |  |  |  |  |
| Note: Entities and properties such as hotels, apartments, condominiums, or mobile home parks should be reported in parentheses                                                                                                    |                    |                    |            |                        |  |  |  |  |  |  |  |  |
| below the identified city or town.<br>If all communities receive the same complement of television broadcast stations (i.e., one channel line-up for all), then either associate                                                                                                    |                    |                    |            |                        |  |  |  |  |  |  |  |  |
| all communities with the channel line-up "A" in the appropriate column below or leave th<br>on a partially distant or partially permitted basis in the DSE Schedule, associate each re<br>designated by a number (based on your reporting from Part 9).                                                                                                    | e column blank. İ  | f you report any s | tations    |                        |  |  |  |  |  |  |  |  |
| When reporting the carriage of television broadcast stations on a community-by-commu channel line-up designated by an alpha-letter(s) (based on your Space G reporting) and (based on your reporting from Part 9 of the DSE Schedule) in the appropriate columns be                                                                                                    | l a subscriber gro |                    | •          |                        |  |  |  |  |  |  |  |  |
| CITY OR TOWN                                                                                                    | STATE              | CH LINE UP         | SUB GRP#   |                        |  |  |  |  |  |  |  |  |
| HALLS                                                                                                    | NC                 | Α                  | 1          | First                  |  |  |  |  |  |  |  |  |
| CLINTON                                                                                                    | NC                 | Α                  | 1          | Community              |  |  |  |  |  |  |  |  |
| GARLAND                                                                                                    | NC                 | Α                  | 1          |                        |  |  |  |  |  |  |  |  |
| HOLLOW                                                                                                    | NC                 | В                  | 3          |                        |  |  |  |  |  |  |  |  |
| HONEYCUTT                                                                                                    | NC                 | Α                  | 1          |                        |  |  |  |  |  |  |  |  |
| MINGO                                                                                                    | NC                 | Α                  | 1          | See instructions for   |  |  |  |  |  |  |  |  |
| ROCK FISH                                                                                                    | NC                 | Α                  | 1          | additional information |  |  |  |  |  |  |  |  |
| SALEMBURG                                                                                                    | NC                 | A                  | 1          | on alphabetization.    |  |  |  |  |  |  |  |  |
| SAMPSON CO                                                                                                    | NC                 | A                  | 1          |                        |  |  |  |  |  |  |  |  |
| SAMPSON W                                                                                                    | NC                 | Α                  | 1          |                        |  |  |  |  |  |  |  |  |
| BEAVERDAM                                                                                                    | NC                 | A                  | 1          | Add rows as necessary. |  |  |  |  |  |  |  |  |
| TURKEY                                                                                                    | NC                 | <u>A</u>           | 1          | ,,                     |  |  |  |  |  |  |  |  |
| WESTERN PRONG                                                                                                    | NC                 | B                  | 2          |                        |  |  |  |  |  |  |  |  |
| ROSEBORO                                                                                                    | NC                 | A                  | 1          |                        |  |  |  |  |  |  |  |  |
|                                                                                                    |                    |                    |            |                        |  |  |  |  |  |  |  |  |
|                                                                                                    |                    |                    |            |                        |  |  |  |  |  |  |  |  |
|                                                                                                    |                    |                    |            |                        |  |  |  |  |  |  |  |  |
|                                                                                                    |                    |                    |            |                        |  |  |  |  |  |  |  |  |
|                                                                                                    |                    |                    |            |                        |  |  |  |  |  |  |  |  |
|                                                                                                    |                    |                    |            |                        |  |  |  |  |  |  |  |  |
|                                                                                                    |                    |                    |            |                        |  |  |  |  |  |  |  |  |
|                                                                                                    |                    |                    |            |                        |  |  |  |  |  |  |  |  |
|                                                                                                    |                    |                    |            |                        |  |  |  |  |  |  |  |  |
|                                                                                                    |                    |                    |            |                        |  |  |  |  |  |  |  |  |
|                                                                                                    |                    |                    |            |                        |  |  |  |  |  |  |  |  |
|                                                                                                    |                    |                    |            |                        |  |  |  |  |  |  |  |  |
|                                                                                                    |                    |                    |            |                        |  |  |  |  |  |  |  |  |
|                                                                                                    |                    |                    |            |                        |  |  |  |  |  |  |  |  |
|                                                                                                    |                    |                    |            |                        |  |  |  |  |  |  |  |  |
|                                                                                                    |                    |                    |            |                        |  |  |  |  |  |  |  |  |
|                                                                                                    |                    |                    |            |                        |  |  |  |  |  |  |  |  |
|                                                                                                    |                    |                    |            |                        |  |  |  |  |  |  |  |  |
|                                                                                                    |                    |                    |            |                        |  |  |  |  |  |  |  |  |
|                                                                                                    |                    |                    |            |                        |  |  |  |  |  |  |  |  |
|                                                                                                    |                    |                    |            |                        |  |  |  |  |  |  |  |  |
|                                                                                                    |                    |                    |            |                        |  |  |  |  |  |  |  |  |
|                                                                                                    |                    |                    |            |                        |  |  |  |  |  |  |  |  |
|                                                                                                    |                    |                    |            |                        |  |  |  |  |  |  |  |  |
|                                                                                                    |                    | I                  |            | I I                    |  |  |  |  |  |  |  |  |

| Name                                                                     | LEGAL NAME OF OWNER OF CABLE                                                                                                    | E SYSTEM:                                                                                                    |              |                                                              |           |                    |                      | S              | YSTEI |              |  |  |  |
|--------------------------------------------------------------------------|----------------------------------------------------------------------------------------------------|----------------------------------------------------------------------------------------------------|--------------|--------------------------------------------------------------|-----------|--------------------|----------------------|----------------|-------|--------------|--|--|--|
| Name                                                                     | StarVision, Inc. dba Sta                                                                                                    | r Communi                                                                                                    | cation       | IS                                                           |           |                    |                      |                | 4     | 030          |  |  |  |
| E<br>Secondary<br>Transmission<br>Service: Sub-<br>scribers and<br>Rates | SECONDARY TRANSMISSION SERVICE: SUBSCRIBERS AND RATES<br>In General: The information in space E should cover all categories of secondary transmission service of the cable<br>system, that is, the retransmission of television and radio broadcasts by your system to subscribers. Give information<br>about other services (including pay cable) in space F, not here. All the facts you state must be those existing on the<br>last day of the accounting period (June 30 or December 31, as the case may be).<br>Number of Subscribers: Both blocks in space E call for the number of subscribers to the cable system, broken<br>down by categories of secondary transmission service. In general, you can compute the number of subscribers in<br>each category by counting the number of billings in that category (the number of persons or organizations charged<br>separately for the particular service at the rate indicated—not the number of sets receiving service).<br>Rate: Give the standard rate charged for each category of service. Include both the amount of the charge and the<br>unit in which it is generally billed. (Example: "\$20/mth"). Summarize any standard rate variations within a particular rate<br>category, but do not include discounts allowed for advance payment.<br>Block 1: In the left-hand block in space E, the form lists the categories of secondary transmission service that cable<br>systems most commonly provide to their subscribers. Give the number of subscribers and rate for each listed category |                                                                                                    |              |                                                              |           |                    |                      |                |       |              |  |  |  |
|                                                                          | that applies to your system. <b>Not</b><br>categories, that person or entity<br>subscriber who pays extra for ca<br>first set" and would be counted or<br><b>Block 2:</b> If your cable system<br>printed in block 1 (for example, t<br>with the number of subscribers a<br>sufficient.                                                                                                    | systems most commonly provide to their subscribers. Give the number of subscribers and rate for each listed category that applies to your system. <b>Note:</b> Where an individual or organization is receiving service that falls under different categories, that person or entity should be counted as a subscriber in each applicable category. Example: a residential subscriber who pays extra for cable service to additional sets would be included in the count under "Service to the first set" and would be counted once again under "Service to additional set(s)." <b>Block 2:</b> If your cable system has rate categories for secondary transmission service that are different from those printed in block 1 (for example, tiers of services that include one or more secondary transmissions), list them, together with the number of subscribers and rates, in the right-hand block. A two- or three-word description of the service is sufficient. |              |                                                              |           |                    |                      |                |       |              |  |  |  |
|                                                                          | BLC                                                                                                    | DCK 1<br>NO. OF                                                                                                    | -            |                                                              |           |                    | BLOC                 | K 2<br>NO. OF  |       |              |  |  |  |
|                                                                          | CATEGORY OF SERVICE                                                                                                    | SUBSCRIB                                                                                                    |              | RATE                                                         | CAT       | EGORY OF SE        | RVICE                | SUBSCRIBERS    | RA    | TE           |  |  |  |
|                                                                          | Residential:<br>• Service to first set<br>• Service to additional set(s)                                                                                                    |                                                                                                    | 3,802        | \$ 34.00                                                     |           |                    |                      |                |       |              |  |  |  |
|                                                                          | • FM radio (if separate rate)<br>Motel, hotel                                                                                                    |                                                                                                    |              |                                                              |           |                    |                      |                |       |              |  |  |  |
|                                                                          | Commercial<br>Converter<br>• Residential<br>• Non-residential                                                                                                    |                                                                                                    | 3,802        |                                                              |           |                    |                      |                |       |              |  |  |  |
| F<br>Services<br>Other Than<br>Secondary<br>Transmissions:<br>Rates      | F         Services         Other Than         Secondary         ransmissions:             Block 1: Give the standard rate charged by the cable system for each of the applicable services listed.                                                                                                    |                                                                                                    |              |                                                              |           |                    |                      |                |       |              |  |  |  |
|                                                                          | CATEGORY OF SERVICE                                                                                                    | RATE                                                                                                    |              | GORY OF SEF                                                  |           | RATE               | CATEGO               | DRY OF SERVICE | RA    | ΤE           |  |  |  |
|                                                                          | <ul> <li>Continuing Services:</li> <li>Pay cable</li> <li>Pay cable—add'l channel</li> </ul>                                                                                                    |                                                                                                    | • Mo<br>• Co | <b>ation: Non-re</b> s<br>itel, hotel<br>mmercial<br>y cable | sidential |                    |                      |                | \$    | 16.7<br>17.3 |  |  |  |
|                                                                          | Fire protection     Burglar protection Installation: Residential                                                                                                    | hannel                                                                                                    |              | SHOWTIME<br>STARZ<br>PLAYBOY                                 |           | \$<br>\$           | 17.3<br>17.3<br>13.0 |                |       |              |  |  |  |
|                                                                          | <ul> <li>First set</li> <li>Additional set(s)</li> <li>FM radio (if separate rate)</li> <li>Converter</li> </ul>                                                                                                    | 1                                                                                                    | \$ 25.00     |                                                              |           |                    | 60.9<br>649.0        |                |       |              |  |  |  |
|                                                                          |                                                                                                    |                                                                                                    | _            | tlet relocation<br>we to new add                             | ress      | \$24.95<br>\$24.95 |                      |                |       |              |  |  |  |

| FORM SA3E. PAGE 3.                   |            |
|--------------------------------------|------------|
| LEGAL NAME OF OWNER OF CABLE SYSTEM: | SYSTEM ID# |

| LEGAL NAME OF OWN                                | LEGAL NAME OF OWNER OF CABLE SYSTEM: SYSTEM ID# |                                 |                    |                     |                                                                                                    |                                               |  |  |
|--------------------------------------------------|-------------------------------------------------|---------------------------------|--------------------|---------------------|----------------------------------------------------------------------------------------------------|-----------------------------------------------|--|--|
| StarVision, Inc                                  | . dba Star C                                    | ommunica                        | ations             |                     | 40303                                                                                                    | Name                                          |  |  |
| PRIMARY TRANSMITT                                | ERS: TELEVISI                                   | ON                              |                    |                     |                                                                                                    |                                               |  |  |
| carried by your cable                            | system during t                                 | he accounting                   | g period, except   | (1) stations carrie | s and low power television stations)<br>ed only on a part-time basis under<br>tain network programs [sections | G                                             |  |  |
|                                                  |                                                 |                                 |                    |                     | and (2) certain stations carried on a                                                                         | Primary                                       |  |  |
| substitute program ba<br>Substitute Basis        | Transmitters:<br>Television                     |                                 |                    |                     |                                                                                                    |                                               |  |  |
| basis under specifc F                            | Television                                      |                                 |                    |                     |                                                                                                    |                                               |  |  |
| Do not list the station                          |                                                 |                                 |                    |                     |                                                                                                    |                                               |  |  |
| basis. For further in                            | and also in spa<br>nformation cond              | ace I, if the sta               |                    |                     | itute basis and also on some other of the general instructions located                                        |                                               |  |  |
| in the paper SA3 for <b>Column 1:</b> List eac   |                                                 | sign. Do not                    | report originatio  | n program servic    | es such as HBO, ESPN, etc. Identify                                                                           |                                               |  |  |
| each multicast stream                            | associated wit                                  | h a station ac                  | cording to its ov  | ver-the-air design  | ation. For example, report multi-                                                                             |                                               |  |  |
| cast stream as "WET/<br>WETA-simulcast).         | A-2". Simulcast                                 | streams mus                     | t be reported in   | column 1 (list ea   | ch stream separately; for example                                                                             |                                               |  |  |
| Column 2: Give th                                |                                                 |                                 | -                  |                     | tion for broadcasting over-the-air in                                                                         |                                               |  |  |
| its community of licent<br>on which your cable s | •                                               |                                 | annel 4 in Wasł    | hington, D.C. Thi   | s may be different from the channel                                                                           |                                               |  |  |
|                                                  |                                                 |                                 | tation is a netwo  | ork station, an ind | lependent station, or a noncommercial                                                                         |                                               |  |  |
|                                                  | •                                               | ```                             |                    | •                   | cast), "I" (for independent), "I-M"                                                                           |                                               |  |  |
| For the meaning of the                           | <i>/</i> ····································   |                                 |                    | ``                  | commercial educational multicast).<br>the paper SA3 form.                                                     |                                               |  |  |
| Column 4: If the st                              | tation is outside                               | the local ser                   | vice area, (i.e. " | distant"), enter "Y | es". If not, enter "No". For an ex-                                                                           |                                               |  |  |
| planation of local serv                          | ice area, see p<br>have entered "Y              | age (v) of the<br>es" in column | general instruct   | tions located in th | e paper SA3 form.<br>stating the basis on which your                                                          |                                               |  |  |
| _                                                |                                                 |                                 |                    |                     | ntering "LAC" if your cable system                                                                            |                                               |  |  |
| carried the distant stat                         | •                                               |                                 |                    |                     |                                                                                                    |                                               |  |  |
|                                                  |                                                 |                                 |                    |                     | ty payment because it is the subject<br>/stem or an association representing                                  |                                               |  |  |
| the cable system and                             | a primary trans                                 | mitter or an a                  | ssociation repre   | esenting the prima  | ary transmitter, enter the designa-                                                                           |                                               |  |  |
|                                                  |                                                 |                                 |                    |                     | other basis, enter "O." For a further<br>ed in the paper SA3 form.                                            |                                               |  |  |
| •                                                | •                                               |                                 | , 0                |                     | ty to which the station is licensed by the                                                                    |                                               |  |  |
|                                                  |                                                 |                                 |                    | •                   | h which the station is identifed.                                                                             |                                               |  |  |
| Note: If you are utilizi                         | ng multiple cha                                 | nnel line-ups,                  | use a separate     | space G for each    | n channel line-up.                                                                                            | 4                                             |  |  |
|                                                  | 1                                               | CHANN                           | EL LINE-UP         | AA                  |                                                                                                    | 4                                             |  |  |
| 1. CALL                                          | 2. B'CAST                                       | 3. TYPE                         | 4. DISTANT?        | 5. BASIS OF         | 6. LOCATION OF STATION                                                                                        |                                               |  |  |
| SIGN                                             | CHANNEL                                         | OF                              | (Yes or No)        | CARRIAGE            |                                                                                                    |                                               |  |  |
|                                                  | NUMBER                                          | STATION                         |                    | (If Distant)        |                                                                                                    | -                                             |  |  |
|                                                  | 17                                              | N                               | NO                 |                     | GOLDSBORO, NC                                                                                                 |                                               |  |  |
| WNCN-DT2                                         | 17                                              | N-M                             | NO                 |                     |                                                                                                    | See instructions for                          |  |  |
| WNCN-DT3                                         | 17                                              | N-M                             | NO                 |                     | GOLDSBORO, NC                                                                                                 | additional information<br>on alphabetization. |  |  |
| WRAL-DT                                          | 5                                               | Ν                               | NO                 |                     | RALEIGH, NC                                                                                                   |                                               |  |  |
| WRAL-DT2                                         | 5                                               | N-M                             | NO                 |                     | RALEIGH, NC                                                                                                   |                                               |  |  |
| WRAL-DT3                                         | 5                                               | N-M                             | NO                 |                     | RALEIGH, NC                                                                                                   |                                               |  |  |
| WRAZ-DT                                          | 49                                              | N                               | NO                 |                     | RALEIGH, NC                                                                                                   |                                               |  |  |
| WRAZ-DT2                                         | 49                                              | N-M                             | NO                 |                     | RALEIGH, NC                                                                                                   |                                               |  |  |
| WRAZ-DT3                                         | 49                                              | N-M                             | NO                 |                     | RALEIGH, NC                                                                                                   |                                               |  |  |
| WTVD-DT                                          | 11                                              | N                               | NO                 |                     | DURHAM, NC                                                                                                    |                                               |  |  |
| WUNU-DT                                          | 31                                              | Е                               | NO                 |                     | LUMBERTON, NC                                                                                                 |                                               |  |  |
| WUNU-DT3                                         | 31                                              | Е                               | No                 |                     | LUMBERTON, NC                                                                                                 |                                               |  |  |
| WUNU-DT2                                         | 31                                              | Е                               | No                 |                     | LUMBERTON, NC                                                                                                 |                                               |  |  |
|                                                  |                                                 |                                 |                    |                     |                                                                                                    |                                               |  |  |
|                                                  |                                                 |                                 |                    |                     |                                                                                                    |                                               |  |  |
|                                                  |                                                 |                                 |                    |                     |                                                                                                    |                                               |  |  |
|                                                  |                                                 |                                 |                    |                     |                                                                                                    |                                               |  |  |
|                                                  |                                                 |                                 |                    |                     |                                                                                                    |                                               |  |  |
|                                                  |                                                 |                                 |                    |                     |                                                                                                    |                                               |  |  |

| FORM SA3E. PAGE 3.                   |            |
|--------------------------------------|------------|
| LEGAL NAME OF OWNER OF CABLE SYSTEM: | SYSTEM ID# |

| LEGAL NAME OF OW                                | NER OF CABLE SY                              | /STEM:         |                    |                     | SYSTEM ID#                                                                 | Name         |  |
|-------------------------------------------------|----------------------------------------------|----------------|--------------------|---------------------|----------------------------------------------------------------------------|--------------|--|
| StarVision, Inc                                 | arVision, Inc. dba Star Communications 40303 |                |                    |                     |                                                                            |              |  |
|                                                 | TERS: TELEVISI                               | ON             |                    |                     |                                                                            |              |  |
| carried by your cable                           | system during t                              | he accounting  | g period, except   | (1) stations carrie | s and low power television stations)<br>ed only on a part-time basis under | G            |  |
| •                                               |                                              |                |                    | •                   | tain network programs [sections<br>and (2) certain stations carried on a   | Primary      |  |
| substitute program ba                           | asis, as explaine                            | ed in the next | paragraph.         |                     |                                                                            | Transmitters |  |
| Substitute Basis<br>basis under specifc F       |                                              |                |                    | s carried by your   | cable system on a substitute program                                       | Television   |  |
| •                                               | -                                            |                |                    | ne Special Statem   | ent and Program Log)—if the                                                |              |  |
| station was carried                             |                                              |                | ation was corrig   | d both on a subst   | itute basis and also an same other                                         |              |  |
|                                                 | nformation cond                              |                |                    |                     | itute basis and also on some other<br>of the general instructions located  |              |  |
| Column 1: List ea                               | ich station's call                           | -              |                    |                     | es such as HBO, ESPN, etc. Identify                                        |              |  |
|                                                 |                                              |                | •                  | •                   | ation. For example, report multi-<br>ch stream separately; for example     |              |  |
| WETA-simulcast).                                |                                              | Streams mus    |                    | column 1 (list eac  | Sir stream separately, for example                                         |              |  |
|                                                 |                                              |                | -                  |                     | tion for broadcasting over-the-air in                                      |              |  |
| its community of licer<br>on which your cable s |                                              | •              | iannei 4 in Was    | nington, D.C. This  | s may be different from the channel                                        |              |  |
| Column 3: Indicat                               | te in each case                              | whether the s  |                    |                     | ependent station, or a noncommercial                                       |              |  |
|                                                 |                                              | •              |                    | •                   | cast), "I" (for independent), "I-M"<br>commercial educational multicast).  |              |  |
| For the meaning of th                           |                                              |                |                    | •                   | ,                                                                          |              |  |
| Column 4: If the s                              | station is outside                           | the local ser  | vice area, (i.e. " | distant"), enter "Y | es". If not, enter "No". For an ex-                                        |              |  |
| planation of local serv<br>Column 5: If you l   |                                              |                |                    |                     | e paper SA3 form.<br>stating the basis on which your                       |              |  |
| •                                               |                                              |                | •                  | •                   | itering "LAC" if your cable system                                         |              |  |
| carried the distant sta                         |                                              |                |                    |                     |                                                                            |              |  |
|                                                 |                                              |                |                    |                     | y payment because it is the subject<br>stem or an association representing |              |  |
| the cable system and                            | a primary trans                              | mitter or an a | ssociation repre   | esenting the prima  | ary transmitter, enter the designa-                                        |              |  |
| · · /                                           |                                              |                | •                  | •                   | other basis, enter "O." For a further                                      |              |  |
|                                                 |                                              |                |                    |                     | ed in the paper SA3 form.<br>ty to which the station is licensed by the    |              |  |
|                                                 |                                              |                |                    |                     | h which the station is identifed.                                          |              |  |
| <b>Note:</b> If you are utilizi                 | ing multiple cha                             | nnel line-ups, | use a separate     | space G for each    | n channel line-up.                                                         |              |  |
|                                                 |                                              | CHANN          | EL LINE-UP         | AB                  |                                                                            |              |  |
| 1. CALL                                         | 2. B'CAST                                    | 3. TYPE        | 4. DISTANT?        | 5. BASIS OF         | 6. LOCATION OF STATION                                                     |              |  |
| SIGN                                            | CHANNEL                                      | OF             | (Yes or No)        |                     |                                                                            |              |  |
| WECT                                            | NUMBER                                       | STATION<br>N   | NO                 | (If Distant)        | WILMINGTON, NC                                                             |              |  |
|                                                 |                                              |                |                    |                     |                                                                            |              |  |
| WECT-DT2                                        | 44                                           | N-M            | NO                 |                     | WILMINGTON, NC                                                             |              |  |
| WECT-DT3                                        | 44                                           | N-M            | NO                 |                     | WILMINGTON, NC                                                             |              |  |
| WILM-LP                                         | 40                                           | N-M            | NO                 |                     | WILMINGTON, NC                                                             |              |  |
| WILM-LP2                                        | 40                                           | N-M            | NO                 |                     | WILMINGTON, NC                                                             |              |  |
| WILM-DT3                                        | 40                                           | N-M            | NO                 |                     | WILMINGTON, NC                                                             |              |  |
| WSFX-DT                                         | 26                                           | Ν              | NO                 |                     | WILMINGTON, NC                                                             |              |  |
| WSFX-DT2                                        | 26                                           | N-M            | NO                 |                     | WILMINGTON, NC                                                             |              |  |
| WSFX-DT3                                        | 26                                           | N-M            | NO                 |                     | WILMINGTON, NC                                                             |              |  |
| WUNJ                                            | 25                                           | E              | NO                 |                     | WILMINGTON, NC                                                             |              |  |
| WWAY-DT2                                        | 46                                           | N-M            | NO                 |                     | WILMINGTON, NC                                                             |              |  |
|                                                 |                                              |                |                    |                     |                                                                            |              |  |
| WWAY-DT3                                        | 46                                           | N-M            | NO                 |                     | WILMINGTON, NC                                                             |              |  |
| WWAY-DT3.3                                      | 46                                           | N-M            | NO                 |                     | WILMINGTON, NC                                                             |              |  |
| WUNJ-DT3                                        | 25                                           | Е              | No                 |                     | WILMINGTON, NC                                                             |              |  |
| WUNJ-DT2                                        | 25                                           | Е              | No                 |                     | WILMINGTON, NC                                                             |              |  |
|                                                 |                                              |                |                    |                     |                                                                            |              |  |
|                                                 |                                              |                |                    |                     |                                                                            |              |  |
|                                                 |                                              |                |                    |                     |                                                                            |              |  |
|                                                 |                                              |                |                    |                     |                                                                            |              |  |

| Name                              | LEGAL NAME OF (<br>StarVision, |                                                                                                    |     | munications         |           |          |          | SYSTEM ID#<br>40303 |  |  |  |  |  |  |
|-----------------------------------|--------------------------------|----------------------------------------------------------------------------------------------------|-----|---------------------|-----------|----------|----------|---------------------|--|--|--|--|--|--|
| Н                                 | In General: Lis                | <ul> <li>PRIMARY TRANSMITTERS: RADIO</li> <li>In General: List every radio station carried on a separate and discrete basis and list those FM stations carried on an all-band basis whose signals were "generally receivable" by your cable system during the accounting period.</li> <li>Special Instructions Concerning All-Band FM Carriage: Under Copyright Office regulations, an FM signal is generally</li> </ul> |     |                     |           |          |          |                     |  |  |  |  |  |  |
| Primary<br>Transmitters:<br>Radio |                                |                                                                                                    |     |                     |           |          |          |                     |  |  |  |  |  |  |
|                                   | CALL SIGN                      | AM or FM                                                                                                    | S/D | LOCATION OF STATION | CALL SIGN | AM or FM | S/D      | LOCATION OF STATION |  |  |  |  |  |  |
|                                   | WCLN                           | АМ                                                                                                    |     | CLINTON, NC         |           |          |          |                     |  |  |  |  |  |  |
|                                   | WCLN                           | FM                                                                                                    |     | FAYETTEVILLE, NC    |           |          |          |                     |  |  |  |  |  |  |
|                                   |                                |                                                                                                    |     |                     |           |          |          |                     |  |  |  |  |  |  |
|                                   |                                |                                                                                                    |     |                     |           |          |          |                     |  |  |  |  |  |  |
|                                   |                                |                                                                                                    |     |                     |           |          |          |                     |  |  |  |  |  |  |
|                                   |                                |                                                                                                    |     |                     |           |          |          |                     |  |  |  |  |  |  |
|                                   |                                |                                                                                                    |     |                     |           |          |          |                     |  |  |  |  |  |  |
|                                   |                                |                                                                                                    |     |                     |           |          |          |                     |  |  |  |  |  |  |
|                                   |                                |                                                                                                    |     |                     |           |          |          |                     |  |  |  |  |  |  |
|                                   |                                |                                                                                                    |     |                     |           |          |          |                     |  |  |  |  |  |  |
|                                   |                                |                                                                                                    |     |                     |           |          |          |                     |  |  |  |  |  |  |
|                                   |                                |                                                                                                    |     |                     |           |          |          |                     |  |  |  |  |  |  |
|                                   |                                |                                                                                                    |     |                     |           |          |          |                     |  |  |  |  |  |  |
|                                   |                                |                                                                                                    |     |                     |           |          |          |                     |  |  |  |  |  |  |
|                                   |                                |                                                                                                    |     |                     |           |          |          |                     |  |  |  |  |  |  |
|                                   |                                |                                                                                                    |     |                     |           |          |          |                     |  |  |  |  |  |  |
|                                   |                                |                                                                                                    |     |                     |           |          |          |                     |  |  |  |  |  |  |
|                                   |                                |                                                                                                    |     |                     |           |          |          |                     |  |  |  |  |  |  |
|                                   |                                |                                                                                                    |     |                     |           |          |          |                     |  |  |  |  |  |  |
|                                   |                                |                                                                                                    |     |                     |           |          |          |                     |  |  |  |  |  |  |
|                                   |                                |                                                                                                    |     |                     |           |          |          |                     |  |  |  |  |  |  |
|                                   |                                |                                                                                                    |     |                     |           |          |          |                     |  |  |  |  |  |  |
|                                   |                                |                                                                                                    |     |                     |           |          |          |                     |  |  |  |  |  |  |
|                                   |                                |                                                                                                    |     |                     |           |          |          |                     |  |  |  |  |  |  |
|                                   |                                |                                                                                                    |     |                     |           |          |          |                     |  |  |  |  |  |  |
|                                   |                                |                                                                                                    |     |                     |           |          |          |                     |  |  |  |  |  |  |
|                                   |                                |                                                                                                    |     |                     |           |          |          |                     |  |  |  |  |  |  |
|                                   |                                |                                                                                                    |     |                     |           |          |          |                     |  |  |  |  |  |  |
|                                   |                                |                                                                                                    |     |                     |           |          |          |                     |  |  |  |  |  |  |
|                                   |                                |                                                                                                    |     |                     |           |          |          |                     |  |  |  |  |  |  |
|                                   |                                |                                                                                                    |     |                     |           |          |          |                     |  |  |  |  |  |  |
|                                   |                                |                                                                                                    |     |                     |           |          |          |                     |  |  |  |  |  |  |
|                                   |                                |                                                                                                    |     |                     |           |          |          |                     |  |  |  |  |  |  |
|                                   |                                |                                                                                                    |     |                     |           |          |          |                     |  |  |  |  |  |  |
|                                   |                                |                                                                                                    |     | 1                   | [         | ]        | <u> </u> | Τ                   |  |  |  |  |  |  |

| FORM SA3E. PAGE 5.                                                                                                    |                                                                                           |                                                                                                    |                                                                                                    |                                                                               |                                                                            | ACCOUNTING           | PERIOD: 2023/1          |  |  |  |
|----------------------------------------------------------------------------------------------------|-------------------------------------------------------------------------------------------|----------------------------------------------------------------------------------------------------|----------------------------------------------------------------------------------------------------|-------------------------------------------------------------------------------|----------------------------------------------------------------------------|----------------------|-------------------------|--|--|--|
| LEGAL NAME OF OWNER OF CA                                                                                                    | BLE SYST                                                                                  | TEM:                                                                                                    |                                                                                                    |                                                                               |                                                                            | SYSTEM ID#           |                         |  |  |  |
| StarVision, Inc. dba Star                                                                                                    | Comm                                                                                      | unications                                                                                                    |                                                                                                    |                                                                               |                                                                            | 40303                | Name                    |  |  |  |
| SUBSTITUTE CARRIAGE:                                                                                                    | SPECIA                                                                                    |                                                                                                    | NT AND PROGRAM I C                                                                                                    | )G                                                                            |                                                                            |                      |                         |  |  |  |
| <b>In General:</b> In space I, identify every nonnetwork television program broadcast by a distant station that your cable system carried on a substitute basis during the accounting period, under specific present and former FCC rules, regulations, or authorizations. For a further explanation of the programming that must be included in this log, see page (v) of the general instructions located in the paper SA3 form. |                                                                                           |                                                                                                    |                                                                                                    |                                                                               |                                                                            |                      |                         |  |  |  |
|                                                                                                    |                                                                                           |                                                                                                    |                                                                                                    |                                                                               |                                                                            |                      | Substitute<br>Carriage: |  |  |  |
| <ul> <li><b>1. SPECIAL STATEMENT CONCERNING SUBSTITUTE CARRIAGE</b></li> <li>During the accounting period, did your cable system carry, on a substitute basis, any nonnetwork television program<br/>broadcast by a distant station?</li> </ul>                                                                                                    |                                                                                           |                                                                                                    |                                                                                                    |                                                                               |                                                                            |                      |                         |  |  |  |
| <b>Note:</b> If your answer is "No", leave the rest of this page blank. If your answer is "Yes," you must complete the program log in block 2.                                                                                                    |                                                                                           |                                                                                                    |                                                                                                    |                                                                               |                                                                            |                      |                         |  |  |  |
| 2. LOG OF SUBSTITUTE P                                                                                                    |                                                                                           |                                                                                                    |                                                                                                    |                                                                               |                                                                            |                      |                         |  |  |  |
| In General: List each substitu<br>clear. If you need more space<br>Column 1: Give the title of<br>period, was broadcast by a dis<br>under certain FCC rules, regul<br>SA3 form for futher information<br>titles, for example, "I Love Luc<br>Column 2: If the program w                                                                                                    | e, please<br>every no<br>stant stat<br>llations, c<br>on. Do no<br>cy" or "NE<br>was broa | attach addition<br>onnetwork telev<br>tion and that ye<br>or authorization<br>ot use general<br>3A Basketball:<br>dcast live, ente | nal pages.<br>vision program (substitute<br>our cable system substitu<br>ns. See page (vi) of the ge<br>categories like "movies",<br>76ers vs. Bulls."<br>er "Yes." Otherwise enter | program) that<br>ted for the pre-<br>eneral instruc<br>or "basketbal<br>"No." | at, during the accounti<br>ogramming of another<br>tions located in the pa | ng<br>station<br>per |                         |  |  |  |
| Column 3: Give the call sig<br>Column 4: Give the broadc<br>the case of Mexican or Canad                                                                                                    | cast statio                                                                               | on's location (t                                                                                                    | the community to which the                                                                                                    | ne station is li                                                              | 2                                                                          | in                   |                         |  |  |  |
| <b>Column 5:</b> Give the month                                                                                                    |                                                                                           | •                                                                                                    | -                                                                                                    |                                                                               |                                                                            | nonth                |                         |  |  |  |
| first. Example: for May 7 give '<br>Column 6: State the times                                                                                                    |                                                                                           | o cubatituto pr                                                                                                    | ogram was corriad by you                                                                                                    | r cabla aveta                                                                 | m List the times acou                                                      | ratoly               |                         |  |  |  |
| to the nearest five minutes. Ex                                                                                                    |                                                                                           |                                                                                                    |                                                                                                    |                                                                               |                                                                            |                      |                         |  |  |  |
| stated as "6:00–6:30 p.m."                                                                                                    | "D" if the                                                                                | listed program                                                                                                    | n was substituted for pres                                                                                                    | romming the                                                                   | t your avatam waa rag                                                      | uirod                |                         |  |  |  |
| <b>Column 7:</b> Enter the letter to delete under FCC rules and                                                                                                    |                                                                                           |                                                                                                    |                                                                                                    |                                                                               |                                                                            |                      |                         |  |  |  |
| gram was substituted for prog                                                                                                    |                                                                                           |                                                                                                    |                                                                                                    |                                                                               |                                                                            |                      |                         |  |  |  |
|                                                                                                    | -                                                                                         | , and year eyes                                                                                                    |                                                                                                    |                                                                               | o raioo ana rogalatione                                                    |                      |                         |  |  |  |
| effect on October 19, 1976.                                                                                                    | -                                                                                         | ,                                                                                                    |                                                                                                    |                                                                               |                                                                            |                      |                         |  |  |  |
|                                                                                                    | STITUT                                                                                    | E PROGRAM                                                                                                    |                                                                                                    | WHE                                                                           | EN SUBSTITUTE                                                              | 7. REASON            |                         |  |  |  |
| SUB<br>1. TITLE OF PROGRAM                                                                                                    | . LIVE?                                                                                   | E PROGRAM<br>3. STATION'S                                                                                                    | -<br>                                                                                                    | WHE<br>CARR<br>5. MONTH                                                       | EN SUBSTITUTE<br>IAGE OCCURRED<br>6. TIMES                                 |                      |                         |  |  |  |
| SUB<br>1. TITLE OF PROGRAM                                                                                                    |                                                                                           | E PROGRAM                                                                                                    |                                                                                                    | WHE                                                                           | N SUBSTITUTE                                                               | 7. REASON<br>FOR     |                         |  |  |  |
| SUB<br>1. TITLE OF PROGRAM                                                                                                    | . LIVE?                                                                                   | E PROGRAM<br>3. STATION'S                                                                                                    | -<br>                                                                                                    | WHE<br>CARR<br>5. MONTH                                                       | EN SUBSTITUTE<br>IAGE OCCURRED<br>6. TIMES                                 | 7. REASON<br>FOR     |                         |  |  |  |
| SUB<br>1. TITLE OF PROGRAM                                                                                                    | . LIVE?                                                                                   | E PROGRAM<br>3. STATION'S                                                                                                    | -<br>                                                                                                    | WHE<br>CARR<br>5. MONTH                                                       | EN SUBSTITUTE<br>IAGE OCCURRED<br>6. TIMES                                 | 7. REASON<br>FOR     |                         |  |  |  |
| SUB<br>1. TITLE OF PROGRAM                                                                                                    | . LIVE?                                                                                   | E PROGRAM<br>3. STATION'S                                                                                                    | -<br>                                                                                                    | WHE<br>CARR<br>5. MONTH                                                       | EN SUBSTITUTE<br>IAGE OCCURRED<br>6. TIMES                                 | 7. REASON<br>FOR     |                         |  |  |  |
| SUB<br>1. TITLE OF PROGRAM                                                                                                    | . LIVE?                                                                                   | E PROGRAM<br>3. STATION'S                                                                                                    | -<br>                                                                                                    | WHE<br>CARR<br>5. MONTH                                                       | EN SUBSTITUTE<br>IAGE OCCURRED<br>6. TIMES                                 | 7. REASON<br>FOR     |                         |  |  |  |
| SUB<br>1. TITLE OF PROGRAM                                                                                                    | . LIVE?                                                                                   | E PROGRAM<br>3. STATION'S                                                                                                    | -<br>                                                                                                    | WHE<br>CARR<br>5. MONTH                                                       | EN SUBSTITUTE<br>IAGE OCCURRED<br>6. TIMES                                 | 7. REASON<br>FOR     |                         |  |  |  |
| SUB<br>1. TITLE OF PROGRAM                                                                                                    | . LIVE?                                                                                   | E PROGRAM<br>3. STATION'S                                                                                                    | -<br>                                                                                                    | WHE<br>CARR<br>5. MONTH                                                       | EN SUBSTITUTE<br>IAGE OCCURRED<br>6. TIMES                                 | 7. REASON<br>FOR     |                         |  |  |  |
| SUB<br>1. TITLE OF PROGRAM                                                                                                    | . LIVE?                                                                                   | E PROGRAM<br>3. STATION'S                                                                                                    | -<br>                                                                                                    | WHE<br>CARR<br>5. MONTH                                                       | EN SUBSTITUTE<br>IAGE OCCURRED<br>6. TIMES                                 | 7. REASON<br>FOR     |                         |  |  |  |
| SUB<br>1. TITLE OF PROGRAM                                                                                                    | . LIVE?                                                                                   | E PROGRAM<br>3. STATION'S                                                                                                    | -<br>                                                                                                    | WHE<br>CARR<br>5. MONTH                                                       | EN SUBSTITUTE<br>IAGE OCCURRED<br>6. TIMES                                 | 7. REASON<br>FOR     |                         |  |  |  |
| SUB<br>1. TITLE OF PROGRAM                                                                                                    | . LIVE?                                                                                   | E PROGRAM<br>3. STATION'S                                                                                                    | -<br>                                                                                                    | WHE<br>CARR<br>5. MONTH                                                       | EN SUBSTITUTE<br>IAGE OCCURRED<br>6. TIMES                                 | 7. REASON<br>FOR     |                         |  |  |  |
| SUB<br>1. TITLE OF PROGRAM                                                                                                    | . LIVE?                                                                                   | E PROGRAM<br>3. STATION'S                                                                                                    | -<br>                                                                                                    | WHE<br>CARR<br>5. MONTH                                                       | EN SUBSTITUTE<br>IAGE OCCURRED<br>6. TIMES                                 | 7. REASON<br>FOR     |                         |  |  |  |
| SUB<br>1. TITLE OF PROGRAM                                                                                                    | . LIVE?                                                                                   | E PROGRAM<br>3. STATION'S                                                                                                    | -<br>                                                                                                    | WHE<br>CARR<br>5. MONTH                                                       | EN SUBSTITUTE<br>IAGE OCCURRED<br>6. TIMES                                 | 7. REASON<br>FOR     |                         |  |  |  |
| SUB<br>1. TITLE OF PROGRAM                                                                                                    | . LIVE?                                                                                   | E PROGRAM<br>3. STATION'S                                                                                                    | -<br>                                                                                                    | WHE<br>CARR<br>5. MONTH                                                       | EN SUBSTITUTE<br>IAGE OCCURRED<br>6. TIMES                                 | 7. REASON<br>FOR     |                         |  |  |  |
| SUB<br>1. TITLE OF PROGRAM                                                                                                    | . LIVE?                                                                                   | E PROGRAM<br>3. STATION'S                                                                                                    | -<br>                                                                                                    | WHE<br>CARR<br>5. MONTH                                                       | EN SUBSTITUTE<br>IAGE OCCURRED<br>6. TIMES                                 | 7. REASON<br>FOR     |                         |  |  |  |
| SUB<br>1. TITLE OF PROGRAM                                                                                                    | . LIVE?                                                                                   | E PROGRAM<br>3. STATION'S                                                                                                    | -<br>                                                                                                    | WHE<br>CARR<br>5. MONTH                                                       | EN SUBSTITUTE<br>IAGE OCCURRED<br>6. TIMES                                 | 7. REASON<br>FOR     |                         |  |  |  |
| SUB<br>1. TITLE OF PROGRAM                                                                                                    | . LIVE?                                                                                   | E PROGRAM<br>3. STATION'S                                                                                                    | -<br>                                                                                                    | WHE<br>CARR<br>5. MONTH                                                       | EN SUBSTITUTE<br>IAGE OCCURRED<br>6. TIMES                                 | 7. REASON<br>FOR     |                         |  |  |  |
| SUB<br>1. TITLE OF PROGRAM                                                                                                    | . LIVE?                                                                                   | E PROGRAM<br>3. STATION'S                                                                                                    | -<br>                                                                                                    | WHE<br>CARR<br>5. MONTH                                                       | EN SUBSTITUTE<br>IAGE OCCURRED<br>6. TIMES                                 | 7. REASON<br>FOR     |                         |  |  |  |
| SUB<br>1. TITLE OF PROGRAM                                                                                                    | . LIVE?                                                                                   | E PROGRAM<br>3. STATION'S                                                                                                    | -<br>                                                                                                    | WHE<br>CARR<br>5. MONTH                                                       | EN SUBSTITUTE<br>IAGE OCCURRED<br>6. TIMES                                 | 7. REASON<br>FOR     |                         |  |  |  |
| SUB<br>1. TITLE OF PROGRAM                                                                                                    | . LIVE?                                                                                   | E PROGRAM<br>3. STATION'S                                                                                                    | -<br>                                                                                                    | WHE<br>CARR<br>5. MONTH                                                       | EN SUBSTITUTE<br>IAGE OCCURRED<br>6. TIMES                                 | 7. REASON<br>FOR     |                         |  |  |  |
| SUB<br>1. TITLE OF PROGRAM                                                                                                    | . LIVE?                                                                                   | E PROGRAM<br>3. STATION'S                                                                                                    | -<br>                                                                                                    | WHE<br>CARR<br>5. MONTH                                                       | EN SUBSTITUTE<br>IAGE OCCURRED<br>6. TIMES                                 | 7. REASON<br>FOR     |                         |  |  |  |
| SUB<br>1. TITLE OF PROGRAM                                                                                                    | . LIVE?                                                                                   | E PROGRAM<br>3. STATION'S                                                                                                    | -<br>                                                                                                    | WHE<br>CARR<br>5. MONTH                                                       | EN SUBSTITUTE<br>IAGE OCCURRED<br>6. TIMES                                 | 7. REASON<br>FOR     |                         |  |  |  |
| SUB<br>1. TITLE OF PROGRAM                                                                                                    | . LIVE?                                                                                   | E PROGRAM<br>3. STATION'S                                                                                                    | -<br>                                                                                                    | WHE<br>CARR<br>5. MONTH                                                       | EN SUBSTITUTE<br>IAGE OCCURRED<br>6. TIMES                                 | 7. REASON<br>FOR     |                         |  |  |  |

| Name                         | LEGAL NAME OF                                                                                                    | OWNER OF CABL | E SYSTEM:               |             |      |              |       |               | SY       | STEM ID# |  |  |  |  |
|------------------------------|----------------------------------------------------------------------------------------------------|---------------|-------------------------|-------------|------|--------------|-------|---------------|----------|----------|--|--|--|--|
| HUIIIG                       | StarVision, I                                                                                                    | Inc. dba Stai | r Communicatio          | ons         |      |              |       |               |          | 40303    |  |  |  |  |
| J                            | In General: Thi                                                                                                    |               |                         |             |      |              |       |               |          |          |  |  |  |  |
| Part-Time<br>Carriage<br>Log | hours your system carried that station. If you need more space, please attach additional pages.<br>Column 1 (Call sign): Give the call sign of every distant station whose basis of carriage you identified by "LAC" in<br>column 5 of space G.<br>Column 2 (Dates and hours of carriage): For each station, list the dates and hours when part-time carriage oc-<br>curred during the accounting period.                                                                                                    |               |                         |             |      |              |       |               |          |          |  |  |  |  |
|                              | <ul> <li>Give the month and day when the carriage occurred. Use numerals, with the month first. Example: for April 10 give "4/10."</li> <li>State the starting and ending times of carriage to the nearest quarter hour. In any case where carriage ran to the end of the television station's broadcast day, you may give an approximate ending hour, followed by the abbreviation "app." Example: "12:30 a.m 3:15 a.m. app."</li> <li>You may group together any dates when the hours of carriage were the same. Example: "5/10-5/14, 6:00 p.m</li> </ul> |               |                         |             |      |              |       |               |          |          |  |  |  |  |
|                              | "app." Example: "12:30 a.m.– 3:15 a.m. app."<br>• You may group together any dates when the hours of carriage were the same. Example: "5/10-5/14, 6:00 p.m.–<br>12:00 p.m."                                                                                                    |               |                         |             |      |              |       |               |          |          |  |  |  |  |
|                              |                                                                                                    |               | DATES                   | AND HOURS ( | DF F | ART-TIME CAR | RIAGE |               |          |          |  |  |  |  |
|                              | CALL SIGN                                                                                                    | WHEN          | I CARRIAGE OCCU<br>HOUF |             |      | CALL SIGN    | WHEN  | I CARRIAGE OC |          |          |  |  |  |  |
|                              |                                                                                                    | DATE          | FROM                    | то          |      |              | DATE  | FROM          |          | то       |  |  |  |  |
|                              |                                                                                                    |               |                         |             |      |              |       |               | <u> </u> |          |  |  |  |  |
|                              |                                                                                                    |               |                         |             |      |              |       |               | <u> </u> |          |  |  |  |  |
|                              |                                                                                                    |               |                         |             |      |              |       |               | <u> </u> |          |  |  |  |  |
|                              |                                                                                                    |               |                         |             |      |              |       |               |          |          |  |  |  |  |
|                              |                                                                                                    |               |                         |             |      |              |       |               | <u> </u> |          |  |  |  |  |
|                              |                                                                                                    |               |                         |             |      |              |       |               |          |          |  |  |  |  |
|                              |                                                                                                    |               |                         |             |      |              |       |               | <u> </u> |          |  |  |  |  |
|                              |                                                                                                    |               |                         |             |      |              |       |               | <u> </u> |          |  |  |  |  |
|                              |                                                                                                    |               | _                       |             |      |              |       |               |          |          |  |  |  |  |
|                              |                                                                                                    |               |                         |             |      |              |       |               | <u> </u> |          |  |  |  |  |
|                              |                                                                                                    |               |                         |             |      |              |       |               |          |          |  |  |  |  |
|                              |                                                                                                    |               |                         |             |      |              |       |               |          |          |  |  |  |  |
|                              |                                                                                                    |               |                         |             |      |              |       |               | <u> </u> |          |  |  |  |  |
|                              |                                                                                                    |               |                         |             |      |              |       |               | <br>_    |          |  |  |  |  |
|                              |                                                                                                    |               | _                       |             |      |              |       |               |          |          |  |  |  |  |
|                              |                                                                                                    |               |                         |             |      |              |       |               | <u> </u> |          |  |  |  |  |
|                              |                                                                                                    |               |                         |             |      |              |       |               | _        |          |  |  |  |  |
|                              |                                                                                                    |               | _                       |             |      |              |       |               |          |          |  |  |  |  |
|                              |                                                                                                    |               |                         |             |      |              |       |               |          |          |  |  |  |  |
|                              |                                                                                                    |               |                         |             |      |              |       |               | _        |          |  |  |  |  |
|                              |                                                                                                    |               |                         |             |      |              |       |               |          |          |  |  |  |  |
|                              |                                                                                                    |               |                         |             |      |              |       |               |          |          |  |  |  |  |

| FORM                                                    | SA3E. PAGE 7.                                                                                                    |                            |                                                       |
|---------------------------------------------------------|----------------------------------------------------------------------------------------------------|----------------------------|-------------------------------------------------------|
|                                                         | L NAME OF OWNER OF CABLE SYSTEM:                                                                                                    | SYSTEM ID#                 | Name                                                  |
| Sta                                                     | rVision, Inc. dba Star Communications                                                                                                    | 40303                      |                                                       |
| Inst<br>all a<br>(as i<br>page                          | <b>DSS RECEIPTS</b><br><b>ructions</b> : The figure you give in this space determines the form you fle and the amount y<br>mounts (gross receipts) paid to your cable system by subscribers for the system's second<br>dentifed in space E) during the accounting period. For a further explanation of how to co<br>e (vii) of the general instructions.<br>Gross receipts from subscribers for secondary transmission service(s)<br>during the accounting period.<br><b>ORTANT:</b> You must complete a statement in space P concerning gross receipts.                                          | ndary transmission service | K<br>Gross Receipts                                   |
| Instru<br>• Com<br>• Com<br>• If yo<br>fee t<br>• If yo | <b>RIGHT ROYALTY FEE</b><br>ctions: Use the blocks in this space L to determine the royalty fee you owe:<br>nplete block 1, showing your minimum fee.<br>nplete block 2, showing whether your system carried any distant television stations.<br>ur system did not carry any distant television stations, leave block 3 blank. Enter the am<br>from block 1 on line 1 of block 4, and calculate the total royalty fee.<br>ur system did carry any distant television stations, you must complete the applicable par<br>pompanying this form and attach the schedule to your statement of account. |                            | L<br>Copyright<br>Royalty Fee                         |
|                                                         | rt 8 or part 9, block A, of the DSE schedule was completed, the base rate fee should be k 3 below.                                                                                                    | entered on line 1 of       |                                                       |
| 3 be                                                    |                                                                                                    |                            |                                                       |
|                                                         | rt 7 or part 9, block B, of the DSE schedule was completed, the surcharge amount shou<br>block 4 below.                                                                                                    | ld be entered on line      |                                                       |
|                                                         | <b>MINIMUM FEE:</b> All cable systems with semiannual gross receipts of \$527,600 or more least the minimum fee, regardless of whether they carried any distant stations. This fee system's gross receipts for the accounting period.                                                                                                    | is 1.064 percent of the    |                                                       |
|                                                         | Line 1. Enter the amount of gross receipts from space K<br>Line 2. Multiply the amount in line 1 by 0.01064<br>Enter the result here.                                                                                                    | \$ 999,352.37              |                                                       |
|                                                         | This is your minimum fee.                                                                                                    | \$ 10,633.11               |                                                       |
|                                                         | <ul> <li>DISTANT TELEVISION STATIONS CARRIED: Your answer here must agree with the is space G. If, in space G, you identifed any stations as "distant" by stating "Yes" in column "Yes" in this block.</li> <li>Did your cable system carry any distant television stations during the accounting period Yes—Complete the DSE schedule.</li> </ul>                                                                                                    | n 4, you must check<br>d?  |                                                       |
| Block<br>3                                              | Line 1. <b>BASE RATE FEE:</b> Enter the base rate fee from either part 8, section 3 or 4, or part 9, block A of the DSE schedule. If none, enter zero                                                                                                    | \$ -                       |                                                       |
| 3                                                       | Line 2. <b>3.75 Fee:</b> Enter the total fee from line 7, block C, part 6 of the DSE schedule. If none, enter zero                                                                                                    | 0.00                       |                                                       |
|                                                         | Line 3. Add lines 1 and 2 and enter here                                                                                                    | \$-                        |                                                       |
| Block<br>4                                              | Line 1. <b>BASE RATE FEE/3.75 FEE or MINIMUM FEE:</b> Enter either the minimum fee<br>from block 1 or the sum of the base rate fee / 3.75 fee from block 3, line 3,<br>whichever is larger                                                                                                    | \$ 10,633.11               | Cable systems                                         |
|                                                         | Line 2. SYNDICATED EXCLUSIVITY SURCHARGE: Enter the fee from either part 7 (block D, section 3 or 4) or part 9 (block B) of the DSE schedule. If none, enter                                                                                                    | 0.00                       | submitting<br>additional                              |
|                                                         | zero.<br>Line 3. Line 3. INTEREST CHARGE: Enter the amount from line 4, space Q, page 9<br>(Interest Worksheet)                                                                                                    | 0.00                       | deposits under<br>Section 111(d)(7)<br>should contact |
|                                                         | Line 4. FILING FEE                                                                                                    | \$ 725.00                  | the Licensing<br>additional fees.<br>Division for the |
|                                                         | TOTAL ROYALTY AND FILING FEES DUE FOR ACCOUNTING PERIOD.<br>Add Lines 1, 2 and 3 of block 4 and enter total here                                                                                                    | \$ 11,358.11               | appropriate<br>form for<br>submitting the             |
|                                                         | EFT Trace # or TRANSACTION ID # 76472357884                                                                                                    |                            | additional fees.                                      |
|                                                         | Remit this amount via <i>electronic payment</i> payable to Register of Copyrights. (S general instructions located in the paper SA3 form and the Excel instructions ta                                                                                                    |                            |                                                       |

### ACCOUNTING PERIOD: 2023/1

| FORM SA3E. PAGE 8 |  |
|-------------------|--|
|-------------------|--|

| Name                                       |                          | e of owner of ca<br>on, Inc. dba S                     |                  |                                 | s                          |                                                                                                    |              |                                       |                   |                       | EM ID#<br>40303 |
|--------------------------------------------|--------------------------|--------------------------------------------------------|------------------|---------------------------------|----------------------------|----------------------------------------------------------------------------------------------------|--------------|---------------------------------------|-------------------|-----------------------|-----------------|
| M<br>Channels                              | to its sub<br>1. Enter t | ons: You must<br>scribers and (2)<br>the total numbe   | ) the cab        | le system's to<br>nels on which | tal number of<br>the cable | on which the cable system carried television broadcast stations<br>r of activated channels, during the accounting period. |              |                                       |                   |                       |                 |
|                                            | on whic                  | the total numbe<br>th the cable sys<br>nbroadcast serv | stem carr        | ied television b                | oroadcast stat             |                                                                                                    |              |                                       |                   | 331                   |                 |
| <b>N</b><br>Individual to                  |                          | JAL TO BE CO<br>ontact about thi                       |                  |                                 |                            | TION IS NEED                                                                                                    | DED: (Ider   | ntify an individua                    | al                |                       |                 |
| Be Contacted<br>for Further<br>Information | Name                     | Meredith S                                             | Smith            |                                 |                            |                                                                                                    |              |                                       | Telephone 9       | 10-564-7861           |                 |
|                                            | Address                  | <b>P.O. BOX</b> (Number, street,                       |                  | e, apartment, or su             | uite number)               |                                                                                                    |              |                                       |                   |                       | 1               |
|                                            |                          | CLINTON,<br>(City, town, state                         |                  | 8329                            |                            |                                                                                                    |              |                                       |                   |                       | •               |
|                                            | Email                    | m                                                      | ismith@          | estmc.net                       |                            |                                                                                                    |              | Fax (optional)                        | ) 910-564-78      | 360                   | 1               |
|                                            | CERTIFIC                 | ATION (This sta                                        | atement          | of account mu                   | st be certifed             | and signed in                                                                                                    | accordar     | nce with Copyrig                      | ght Office regula | ations.)              |                 |
| O<br>Certifcation                          | • I, the und             | dersigned, hereb                                       | by certify       | that (Check one                 | e, but only one            | , of the boxes.)                                                                                                    | )            |                                       |                   |                       |                 |
|                                            | Owne                     | r other than co                                        | orporatio        | n or partnershi                 | <b>ip)</b> I am the ow     | vner of the cabl                                                                                                    | e system a   | as identifed in lin                   | ne 1 of space B;  | or                    |                 |
|                                            |                          | <b>t of owner othe</b><br>line 1 of space E            |                  | •                               | • •                        | •                                                                                                    | -            | gent of the owner                     | r of the cable sy | stem as identified    |                 |
|                                            |                          | er or partner) I<br>line 1 of space E                  |                  | ficer (if a corpor              | ration) or a par           | tner (if a partne                                                                                                    | ership) of t | the legal entity id                   | lentifed as owne  | r of the cable system |                 |
|                                            | are true, o              |                                                        | orrect to t      |                                 | -                          |                                                                                                    |              | all statements of<br>are made in good |                   | nerein                |                 |
|                                            |                          |                                                        | х <mark>/</mark> | S/ Donna C.                     | Bullard                    |                                                                                                    |              |                                       |                   |                       |                 |

| Enter an electronic signature on the line above using an "/s/" signature to certify this statement.<br>(e.g., /s/ John Smith). Before entering the first forward slash of the /s/ signature, place your cursor in the box and press the "F2"<br>button, then type /s/ and your name. Pressing the "F" button will avoid enabling Excel's Lotus compatibility settings. |
|----------------------------------------------------------------------------------------------------|
| Typed or printed name: Donna C. Bullard                                                                                                    |
|                                                                                                    |
| Title: Executive VP & COO<br>(Title of official position held in corporation or partnership)                                                                                                    |
| Date: August 7, 2023                                                                                                    |

Privacy Act Notice: Section 111 of title 17 of the United States Code authorizes the Copyright Offce to collect the personally identifying information (PII) requested on this form in order to process your statement of account. PII is any personal information that can be used to identify or trace an individual, such as name, address and telephone numbers. By providing PII, you are agreeing to the routine use of it to establish and maintain a public record, which includes appearing in the Offce's public indexes and in search reports prepared for the public. The effect of not providing the PII requested is that it may delay processing of your statement of account and its placement in the completed record of statements of account, and it may affect the legal sufficiency of the fling, a determination that would be made by a court of law.

| FORM | SA3F | PAGE9 |
|------|------|-------|
|      |      |       |

| egal NAME OF OWNER OF CABLE SYSTEM:<br>StarVision, Inc. dba Star Communications                                                                                                    | SYSTEM ID#<br>40303             | Name                                    |
|----------------------------------------------------------------------------------------------------|---------------------------------|-----------------------------------------|
| SPECIAL STATEMENT CONCERNING GROSS RECEIPTS EXCLUSIONS<br>The Satellite Home Viewer Act of 1988 amended Title 17, section 111(d)(1)(A), of the Copyright Act by adding the<br>lowing sentence:<br>"In determining the total number of subscribers and the gross amounts paid to the cable system for the bas<br>service of providing secondary transmissions of primary broadcast transmitters, the system shall not includ<br>scribers and amounts collected from subscribers receiving secondary transmissions pursuant to section 17 | sic<br>de sub-                  | P<br>Special<br>Statement<br>Concerning |
| For more information on when to exclude these amounts, see the note on page (vii) of the general instructions in t<br>paper SA3 form.<br>During the accounting period did the cable system exclude any amounts of gross receipts for secondary transmiss<br>made by satellite carriers to satellite dish owners?                                                                                                    |                                 | Gross Receipts<br>Exclusion             |
| YES. Enter the total here and list the satellite carrier(s) below                                                                                                    |                                 |                                         |
| Name     Name       Mailing Address     Mailing Address                                                                                                    |                                 |                                         |
| INTEREST ASSESSMENTS                                                                                                    |                                 |                                         |
|                                                                                                    | vment                           | 0                                       |
| You must complete this worksheet for those royalty payments submitted as a result of a late payment or underpay<br>For an explanation of interest assessment, see page (viii) of the general instructions in the paper SA3 form.                                                                                                    | ,                               | Q                                       |
|                                                                                                    |                                 | Interest<br>Assessment                  |
| For an explanation of interest assessment, see page (viii) of the general instructions in the paper SA3 form.         Line 1 Enter the amount of late payment or underpayment                                                                                                    |                                 | Interest                                |
| For an explanation of interest assessment, see page (viii) of the general instructions in the paper SA3 form. Line 1 Enter the amount of late payment or underpayment                                                                                                    | days                            | Interest                                |
| For an explanation of interest assessment, see page (viii) of the general instructions in the paper SA3 form.   Line 1 Enter the amount of late payment or underpayment                                                                                                    | days<br>0274                    | Interest                                |
| For an explanation of interest assessment, see page (viii) of the general instructions in the paper SA3 form.         Line 1 Enter the amount of late payment or underpayment                                                                                                    | days<br><br>0274<br><br>charge) | Interest                                |
| For an explanation of interest assessment, see page (viii) of the general instructions in the paper SA3 form.         Line 1       Enter the amount of late payment or underpayment                                                                                                    | days<br><br>0274<br><br>charge) | Interest                                |
| For an explanation of interest assessment, see page (viii) of the general instructions in the paper SA3 form.         Line 1       Enter the amount of late payment or underpayment                                                                                                    | days<br><br>                    | Interest                                |
| For an explanation of interest assessment, see page (viii) of the general instructions in the paper SA3 form. Line 1 Enter the amount of late payment or underpayment                                                                                                    | days<br><br>                    | Interest                                |
| For an explanation of interest assessment, see page (viii) of the general instructions in the paper SA3 form. Line 1 Enter the amount of late payment or underpayment                                                                                                    | days<br><br>                    | Interest                                |

numbers. By providing PII, you are agreeing to the routine use of it to establish and maintain a public record, which includes appearing in the Offce's public indexes and in search reports prepared for the public. The effect of not providing the PII requested is that it may delay processing of your statement of account and its placement in the completed record of statements of account, and it may affect the legal sufficiency of the fling, a determination that would be made by a court of law.

### INSTRUCTIONS FOR DSE SCHEDULE WHAT IS A "DSE"

The term "distant signal equivalent" (DSE) generally refers to the numerical value given by the Copyright Act to each distant television station carried by a cable system during an accounting period. Your system's total number of DSEs determines the royalty you owe. For the full definition, see page (v) of the General Instructions in the paper SA3 form.

### FORMULAS FOR COMPUTING A STATION'S DSE

There are two different formulas for computing DSEs: (1) a basic formula for all distant stations listed in space G (page 3), and (2) a special formula for those stations carried on a substitute basis and listed in space I (page 5). (Note that if a particular station is listed in both space G and space I, a DSE must be computed twice for that station: once under the basic formula and again under the special formula. However, a station's total DSE is not to exceed its full type-value. If this happens, contact the Licensing Division.)

### BASIC FORMULA: FOR ALL DISTANT STATIONS LISTED IN SPACE G OF SA3E (LONG FORM)

**Step 1**: Determine the station's type-value. For purposes of computing DSEs, the Copyright Act gives different values to distant stations depending upon their type. If, as shown in space G of your statement of account (page 3), a distant station is:

| • Independent: its type-value is                                   | 1.00 |
|--------------------------------------------------------------------|------|
| • Network: its type-value is                                       | 0.25 |
| • Noncommercial educational: its type-value is                     | 0.25 |
| Note that local stations are not counted at all in computing DSEs. |      |

**Step 2:** Calculate the station's basis of carriage value: The DSE of a station also depends on its basis of carriage. If, as shown in space G of your Form SA3E, the station was carried part time because of lack of activated channel capacity, its basis of carriage value is determined by (1) calculating the number of hours the cable system carried the station during the accounting period, and (2) dividing that number by the total number of hours the station broadcast over the air during the accounting period. The basis of carriage value for all other stations listed in space G is 1.0.

**Step 3:** Multiply the result of step 1 by the result of step 2. This gives you the particular station's DSE for the accounting period. (Note that for stations other than those carried on a part-time basis due to lack of activated channel capacity, actual multiplication is not necessary since the DSE will always be the same as the type value.)

### SPECIAL FORMULA FOR STATIONS LISTED IN SPACE I OF SA3E (LONG FORM)

Step 1: For each station, calculate the number of programs that, during the accounting period, were broadcast live by the station and were substituted for programs deleted at the option of the cable system.

(These are programs for which you have entered "Yes" in column 2 and "P" in column 7 of space I.)

Step 2: Divide the result of step 1 by the total number of days in the calendar year (365—or 366 in a leap year). This gives you the particular station's DSE for the accounting period.

### **TOTAL OF DSEs**

In part 5 of this schedule you are asked to add up the DSEs for all of the distant television stations your cable system carried during the accounting period. This is the total sum of all DSEs computed by the basic formula and by the special formula.

### THE ROYALTY FEE

The total royalty fee is determined by calculating the minimum fee and the base rate fee. In addition, cable systems located within certain television market areas may be required to calculate the 3.75 fee and/or the Syndicated Exclusivity Surcharge. Note: Distant multicast streams are not subject to the 3.75 fee or the Syndicated Exclusivity Surcharge. Distant **The Minimum Fee/Base Rate Fee/3.75 Percent Fee.** All cable systems fling SA3E (Long Form) must pay at least the minimum fee, which is 1.064 percent of gross receipts. The cable system pays either the minimum fee or the sum of the base rate fee and the 3.75 percent fee, whichever is larger, and a Syndicated Exclusivity Surcharge, as applicable.

What is a "Permitted" Station? A permitted station refers to a distant station whose carriage is not subject to the 3.75 percent rate but is subject to the base rate and, where applicable, the Syndicated Exclusivity Surcharge. A permitted station would include the following: 1) A station actually carried within any portion of a cable system prior

to June 25, 1981, pursuant to the former FCC rules.

2) A station first carried after June 24, 1981, which could have been carried under FCC rules in effect on June 24, 1981, if such carriage would not have exceeded the market quota imposed for the importation of distant stations under those rules.

3) A station of the same type substituted for a carried network, noncommercial educational, or regular independent station for which a quota was or would have been imposed under FCC rules (47 CFR 76.59 (b),(c), 76.61 (b),(c),(d), and 767.63 (a) [referring to 76.61 (b),(d)]) in effect on June 24, 1981.

4) A station carried pursuant to an individual waiver granted between April 16, 1976, and June 25, 1981, under the FCC rules and regulations in effect on April 15, 1976.

5) In the case of a station carried prior to June 25, 1981, on a part-time and/or substitute basis only, that fraction of the current DSE represented by prior carriage.

NOTE: If your cable system carried a station that you believe qualifies as a permitted station but does not fall into one of the above categories, please attach written documentation to the statement of account detailing the basis for its classification.

**Substitution of Grandfathered Stations.** Under section 76.65 of the former FCC rules, a cable system was not required to delete any station that it was authorized to carry or was lawfully carrying prior to March 31, 1972, even if the total number of distant stations carried exceeded the market quota imposed for the importation of distant stations. Carriage of these grandfathered stations is not subject to the 3.75 percent rate, but is subject to the Base Rate, and where applicable, the Syndicated Exclusivity Surcharge. The Copyright Royalty Tribunal has stated its view that, since section 76.65 of the former FCC rules would not have permitted substitution of a grandfathered station, the 3.75 percent Rate applies to a station substituted for a grandfathered station if carriage of the station exceeds the market quota imposed for the importation of distant stations.

# COMPUTING THE 3.75 PERCENT RATE—PART 6 OF THE DSE SCHEDULE

- Determine which distant stations were carried by the system pursuant to former FCC rules in effect on June 24, 1981.
- Identify any station carried prior to June 25, 198I, on a substitute and/or part-time basis only and complete the log to determine the portion of the DSE exempt from the 3.75 percent rate.
- Subtract the number of DSEs resulting from this carriage from the number of DSEs reported in part 5 of the DSE Schedule. This is the total number of DSEs subject to the 3.75 percent rate. Multiply these DSEs by gross receipts by .0375. This is the 3.75 fee.

### COMPUTING THE SYNDICATED EXCLUSIVITY SURCHARGE— PART 7 OF THE DSE SCHEDULE

- Determine if any portion of the cable system is located within a top 100 major television market as defined by the FCC rules and regulations in effect on June 24, 1981. If no portion of the cable system is located in a major television market, part 7 does not have to be completed.
- Determine which station(s) reported in block B, part 6 are commercial VHF stations and place a grade B contour, in whole, or in part, over the

simulcast streams are not subject to any royalty payment.

The 3.75 Fee. If a cable system located in whole or in part within a television market added stations after June 24, 1981, that would not have been permitted under FCC rules, regulations, and authorizations (hereafter referred to as "the former FCC rules") in effect on June 24, 1981, the system must compute the 3.75 fee using a formula based on the number of DSEs added. These DSEs used in computing the 3.75 fee will not be used in computing the base rate fee and Syndicated Exclusivity Surcharge.

The Syndicated Exclusivity Surcharge. Cable systems located in whole or in part within a major television market, as defined by FCC rules and regulations, must calculate a Syndicated Exclusivity Surcharge for the carriage of any commercial VHF station that places a grade B contour, in whole or in part, over the cable system that would have been subject to the FCC's syndicated exclusivity rules in effect on June 24, 1981.

cable system. If none of these stations are carried, part 7 does not have to be completed.

- Determine which of those stations reported in block b, part 7 of the DSE Schedule were carried before March 31,1972. These stations are exempt from the FCC's syndicated exclusivity rules in effect on June 24, 1981. If you qualify to calculate the royalty fee based upon the carriage of partially-distant stations, and you elect to do so, you must compute the surcharge in part 9 of this schedule.
- Subtract the exempt DSEs from the number of DSEs determined in block B of part 7. This is the total number of DSEs subject to the Syndicated Exclusivity Surcharge.
- Compute the Syndicated Exclusivity Surcharge based upon these DSEs and the appropriate formula for the system's market position.

U.S. Copyright Office

## DSE SCHEDULE. PAGE 11.

### COMPUTING THE BASE RATE FEE-PART 8 OF THE DSE SCHEDULE

Determine whether any of the stations you carried were partially distantthat is, whether you retransmitted the signal of one or more stations to subscribers located within the station's local service area and, at the same time, to other subscribers located outside that area.

· If none of the stations were partially distant, calculate your base rate fee according to the following rates-for the system's permitted DSEs as reported in block B, part 6 or from part 5, whichever is applicable. First DSF 1.064% of gross receipts

Each of the second, third, and fourth DSEs The fifth and each additional DSE 0.330% of gross receipts

0.701% of gross receipts

PARTIALLY DISTANT STATIONS—PART 9 OF THE DSE SCHEDULE

· If any of the stations were partially distant:

1. Divide all of your subscribers into subscriber groups depending on their location. A particular subscriber group consists of all subscribers who are distant with respect to exactly the same complement of stations.

2. Identify the communities/areas represented by each subscriber group. 3. For each subscriber group, calculate the total number of DSEs of that group's complement of stations.

If your system is located wholly outside all major and smaller television markets, give each station's DSEs as you gave them in parts 2, 3, and 4 of the schedule; or

If any portion of your system is located in a major or smaller television market, give each station's DSE as you gave it in block B, part 6 of this schedule.

4. Determine the portion of the total gross receipts you reported in space K (page 7) that is attributable to each subscriber group.

5. Calculate a separate base rate fee for each subscriber group, using (1) the rates given above; (2) the total number of DSEs for that group's complement of stations; and (3) the amount of gross receipts attributable to that group.

6. Add together the base rate fees for each subscriber group to determine the system's total base rate fee.

7. If any portion of the cable system is located in whole or in part within a major television market, you may also need to complete part 9, block B of the Schedule to determine the Syndicated Exclusivity Surcharge.

What to Do If You Need More Space on the DSE Schedule. There are no printed continuation sheets for the schedule. In most cases, the blanks provided should be large enough for the necessary information. If you need more space in a particular part, make a photocopy of the page in question (identifying it as a continuation sheet), enter the additional information on that copy, and attach it to the DSE schedule.

Rounding Off DSEs. In computing DSEs on the DSE schedule, you may round off to no less than the third decimal point. If you round off a DSE in any case, you must round off DSEs throughout the schedule as follows:

- When the fourth decimal point is 1, 2, 3, or 4, the third decimal remains unchanged (example: .34647 is rounded to .346).
- When the fourth decimal point is 5, 6, 7, 8, or 9, the third decimal is rounded up (example: .34651 is rounded to .347).

The example below is intended to supplement the instructions for calculating only the base rate fee for partially distant stations. The cable system would also be subject to the Syndicated Exclusivity Surcharge for partially distant stations, if any portion is located within a major television market.

### EXAMPLE: COMPUTATION OF COPYRIGHT ROYALTY FEE FOR CABLE SYSTEM CARRYING PARTIALLY DISTANT STATIONS

Distant Stations Carried Identification of Subscriber Groups OUTSIDE LOCAL GROSS RECEIPTS In most cases under current FCC STATION DSE CITY SERVICE AREA OF FROM SUBSCRIBERS rules, all of Fairvale would be within A (independent) 1.0 B (independent) Santa Rosa Stations A, B, C, D ,E \$310,000.00 the local service area of both stations 1.0 A and C and all of Rapid City and Bo-C (part-time) 0.083 Rapid City Stations A and C 100,000.00 dega Bay would be within the local D (part-time) 0.139 Bodega Bay Stations A and C 70,000.00 service areas of stations B, D, and E. E (network) 0.25 Fairvale Stations B, D, and E 120,000.00 \$600,000.00 TOTAL DSEs 2.472 **TOTAL GROSS RECEIPTS** Minimum Fee Total Gross Receipts \$600,000.00 Santa Rosa x .01064 Stations A and C 35 mile zone \$6.384.00 First Subscriber Group Second Subscriber Group Third Subscriber Group (Santa Rosa) (Rapid City and Bodega Bay) (Fairvale) Fairvale Gross receipts \$310,000.00 Gross receipts \$170,000.00 Gross receipts \$120,000.00 Rapid City DSEs 2.472 DSFs 1.083 DSFs 1.389 Base rate fee \$6,497.20 \$1,907.71 \$1.604.03 Base rate fee Base rate fee \$310,000 x .01064 x 1.0 = 3,298.40 \$170,000 x .01064 x 1.0 = 1,808.80 \$120,000 x .01064 x 1.0 = 1,276.80 Bodega \$310,000 x .00701 x 1.472 = 3,198.80 \$170,000 x .00701 x .083 = 98.91 \$120,000 x .00701 x .389 = 327.23 Bay Base rate fee \$6,497.20 Base rate fee \$1,907.71 Base rate fee \$1,604.03 ۱ Stations B, D, Total Base Rate Fee: \$6,497.20 + \$1,907.71 + \$1,604.03 = \$10,008.94 I ۱ and E

In this example, the cable system would enter \$10,008.94 in space L, block 3, line 1 (page 7)

1

₩35 mile zone –

### DSE SCHEDULE. PAGE 11. (CONTINUED)

| 4                          | LEGAL NAME OF OWNER OF CABLE SYSTEM: SYSTEM ID#                                                                                         |             |            |               |                         |       |  |  |  |  |  |
|----------------------------|----------------------------------------------------------------------------------------------------|-------------|------------|---------------|-------------------------|-------|--|--|--|--|--|
| 1                          | StarVision, Inc. dba Star                                                                                                    | r Communica | ations     |               |                         | 40303 |  |  |  |  |  |
|                            | SUM OF DSEs OF CATEGOR                                                                                                    |             | NS:        |               |                         |       |  |  |  |  |  |
|                            | • Add the DSEs of each station<br>Enter the sum here and in line                                                                        |             | s schedule |               | 0.00                    |       |  |  |  |  |  |
|                            |                                                                                                    |             |            |               | 0.00                    |       |  |  |  |  |  |
| 2                          | Instructions:<br>In the column headed "Call Sign": list the call signs of all distant stations identified by the letter "O" in column 5 |             |            |               |                         |       |  |  |  |  |  |
|                            | of space G (page 3).                                                                                                    | -           | -          | -             |                         |       |  |  |  |  |  |
| Computation<br>of DSEs for | In the column headed "DSE"                                                                                                    |             |            | as "1.0"; tor | each network or noncom- |       |  |  |  |  |  |
| Category "O"               | mercial educational station, give the DSE as ".25." CATEGORY "O" STATIONS: DSEs                                                         |             |            |               |                         |       |  |  |  |  |  |
| Stations                   | CALL SIGN                                                                                                    | DSE         | CALL SIGN  | DSE           | CALL SIGN               | DSE   |  |  |  |  |  |
|                            |                                                                                                    |             |            |               |                         |       |  |  |  |  |  |
|                            |                                                                                                    |             |            |               |                         |       |  |  |  |  |  |
|                            |                                                                                                    |             |            |               |                         |       |  |  |  |  |  |
|                            |                                                                                                    |             |            |               |                         |       |  |  |  |  |  |
| Add rows as                |                                                                                                    |             |            |               |                         |       |  |  |  |  |  |
| necessary.                 |                                                                                                    |             |            |               |                         |       |  |  |  |  |  |
| Remember to copy           |                                                                                                    |             |            |               |                         |       |  |  |  |  |  |
| all formula into new rows. |                                                                                                    |             |            |               |                         |       |  |  |  |  |  |
| 1003.                      |                                                                                                    |             |            |               |                         |       |  |  |  |  |  |
|                            |                                                                                                    |             |            |               |                         |       |  |  |  |  |  |
|                            |                                                                                                    |             |            |               |                         |       |  |  |  |  |  |
|                            |                                                                                                    |             |            |               |                         |       |  |  |  |  |  |
|                            |                                                                                                    |             |            |               |                         |       |  |  |  |  |  |
|                            |                                                                                                    |             |            |               |                         |       |  |  |  |  |  |
|                            |                                                                                                    |             |            |               |                         |       |  |  |  |  |  |
|                            |                                                                                                    |             |            |               |                         |       |  |  |  |  |  |
|                            |                                                                                                    |             |            |               |                         |       |  |  |  |  |  |
|                            |                                                                                                    |             |            |               |                         |       |  |  |  |  |  |
|                            |                                                                                                    |             |            |               |                         |       |  |  |  |  |  |
|                            |                                                                                                    |             |            |               |                         |       |  |  |  |  |  |
|                            |                                                                                                    |             |            |               |                         |       |  |  |  |  |  |
|                            |                                                                                                    |             |            |               |                         |       |  |  |  |  |  |
|                            |                                                                                                    |             |            |               |                         |       |  |  |  |  |  |
|                            |                                                                                                    |             |            |               |                         |       |  |  |  |  |  |
|                            |                                                                                                    |             |            |               |                         |       |  |  |  |  |  |
|                            |                                                                                                    |             |            |               |                         |       |  |  |  |  |  |
|                            |                                                                                                    |             |            |               |                         |       |  |  |  |  |  |
|                            |                                                                                                    |             |            |               |                         |       |  |  |  |  |  |
|                            |                                                                                                    |             |            |               |                         |       |  |  |  |  |  |
|                            |                                                                                                    |             |            |               |                         |       |  |  |  |  |  |
|                            |                                                                                                    |             |            |               |                         |       |  |  |  |  |  |
|                            |                                                                                                    |             |            |               |                         |       |  |  |  |  |  |
|                            |                                                                                                    |             |            |               |                         |       |  |  |  |  |  |
|                            |                                                                                                    |             |            |               |                         |       |  |  |  |  |  |
|                            |                                                                                                    |             |            |               |                         |       |  |  |  |  |  |

|  | I      |  |
|--|--------|--|
|  | ······ |  |

LEGAL NAME OF OWNER OF CABLE SYSTEM:

# SYSTEM ID# 40303

| •                                                                                                    |                                                                                                    | Legal Name of OWNER OF CABLE SYSTEM:       SYSTEM ID#         StarVision, Inc. dba Star Communications       40303                                                                                                    |                                                                                                    |                                                                                                    |                                                                                                    |                                                                                                    |                                                                                                    |                                                                                                    |                                 |  |  |
|----------------------------------------------------------------------------------------------------|----------------------------------------------------------------------------------------------------|----------------------------------------------------------------------------------------------------|----------------------------------------------------------------------------------------------------|----------------------------------------------------------------------------------------------------|----------------------------------------------------------------------------------------------------|----------------------------------------------------------------------------------------------------|----------------------------------------------------------------------------------------------------|----------------------------------------------------------------------------------------------------|---------------------------------|--|--|
| <b>3</b><br>Computation<br>of DSEs for<br>Stations<br>Carried Part<br>Time Due to<br>Lack of<br>Activated<br>Channel | Column 2<br>figure should of<br>Column 3<br>Column 4<br>be carried out<br>Column 5<br>give the type-v<br>Column 6                                                                                                    | st the call sign of all distar<br>: For each station, give the<br>correspond with the inform<br>: For each station, give the<br>: Divide the figure in colu-<br>tat least to the third decime<br>: For each independent s                                                                                                    | ne number of<br>mation given<br>ne total numb<br>mn 2 by the f<br>nal point. This<br>tation, give th<br>umn 4 by the                                                                                                    | hours your cable syste<br>in space J. Calculate c<br>er of hours that the sta<br>igure in column 3, and<br>s is the "basis of carriag<br>ne "type-value" as "1.0.<br>figure in column 5, and                                                                                                    | m carried the sta<br>nly one DSE for e<br>tion broadcast ov<br>give the result in<br>ge value" for the s<br>" For each netwo<br>d give the result in                                 | tion during th<br>each station.<br>er the air dur<br>decimals in c<br>station.<br>rk or noncom                           | ng the accou<br>olumn 4. This<br>mercial educ                                                                                               | nting period.<br>s figure must<br>ational station,<br>ess than the                                       |                                 |  |  |
| Capacity                                                                                                    | CATEGORY LAC STATIONS: COMPUTATION OF DSEs                                                                                                    |                                                                                                    |                                                                                                    |                                                                                                    |                                                                                                    |                                                                                                    |                                                                                                    |                                                                                                    |                                 |  |  |
|                                                                                                    | 1. CALL<br>SIGN                                                                                                    | 2. NUMBER<br>OF HOU<br>CARRIE<br>SYSTEM                                                                                                    | R<br>IRS<br>D BY<br>1                                                                                                    | 3. NUMBER<br>OF HOURS<br>STATION<br>ON AIR                                                                                                    | 4. BASIS OF<br>CARRIAG<br>VALUE                                                                                                    | <del>.</del><br>iE                                                                                                    | 5. TYPE<br>VALUE                                                                                                    |                                                                                                    | δE                              |  |  |
|                                                                                                    |                                                                                                    |                                                                                                    | ÷<br>+                                                                                                    |                                                                                                    | =                                                                                                    | x<br>x                                                                                                    |                                                                                                    | =                                                                                                    |                                 |  |  |
|                                                                                                    |                                                                                                    |                                                                                                    | ÷                                                                                                    |                                                                                                    | =                                                                                                    | x                                                                                                    |                                                                                                    | =                                                                                                    |                                 |  |  |
|                                                                                                    |                                                                                                    |                                                                                                    | ÷                                                                                                    |                                                                                                    | =                                                                                                    | X                                                                                                    |                                                                                                    | =                                                                                                    |                                 |  |  |
|                                                                                                    |                                                                                                    |                                                                                                    | ÷<br>÷                                                                                                    |                                                                                                    | =                                                                                                    | x<br>x                                                                                                    |                                                                                                    | =                                                                                                    |                                 |  |  |
|                                                                                                    |                                                                                                    |                                                                                                    | ÷                                                                                                    |                                                                                                    | =                                                                                                    | x                                                                                                    |                                                                                                    | =                                                                                                    |                                 |  |  |
|                                                                                                    |                                                                                                    |                                                                                                    | ÷                                                                                                    |                                                                                                    | =                                                                                                    | x                                                                                                    |                                                                                                    | =                                                                                                    |                                 |  |  |
|                                                                                                    | Add the DSEs of                                                                                                    | o <b>F CATEGORY LAC S</b><br>of each station.<br>Im here and in line 2 of pa                                                                                                    |                                                                                                    | hedule,                                                                                                    |                                                                                                    |                                                                                                    | 0.00                                                                                                    |                                                                                                    |                                 |  |  |
|                                                                                                    |                                                                                                    | e the call sign of each sta                                                                                                    | ation listed in                                                                                                    | space I (page 5, the Lo                                                                                                    | og of Substitute Pi                                                                                                    | rograms) if th                                                                                                    | at station:                                                                                                    |                                                                                                    |                                 |  |  |
| Computation<br>of DSEs for<br>Substitute-<br>Basis Stations                                                          | Was carried<br>tions in effe     Broadcast o<br>space I).     Column 2: F<br>at your option.     Column 3: F<br>Column 4: F                                                                                                    | e the call sign of each sta<br>by your system in substi-<br>ect on October 19, 1976 (a<br>one or more live, nonnetwo<br>For each station give the<br>This figure should corres<br>Enter the number of days<br>Divide the figure in colum<br>This is the station's DSE (                                                                                                    | tution for a pr<br>as shown by t<br>ork programs o<br>number of liv<br>pond with the<br>in the calend<br>n 2 by the fig                                                                                                    | rogram that your system<br>the letter "P" in column<br>during that optional car<br>e, nonnetwork program<br>e information in space l<br>lar year: 365, except in<br>ure in column 3, and gi                                                                                                    | n was permitted t<br>7 of space I); and<br>riage (as shown by<br>ns carried in subs<br>a leap year.<br>ve the result in co                                                           | o delete unde<br>the word "Yes<br>titution for pro<br>olumn 4. Rou                                                       | er FCC rules<br>″ in column 2<br>ograms that v<br>nd to no less                                                                             | of<br>vere deleted<br>than the third                                                                     | m).                             |  |  |
| of DSEs for<br>Substitute-                                                                                           | Was carried<br>tions in effe     Broadcast o<br>space I).     Column 2: F<br>at your option.     Column 3: F<br>Column 4: F                                                                                                    | by your system in substi<br>ect on October 19, 1976 (a<br>one or more live, nonnetwo<br>For each station give the<br>This figure should corres<br>Enter the number of days<br>Divide the figure in colum<br>This is the station's DSE (                                                                                                    | tution for a pr<br>as shown by to<br>number of liv<br>pond with the<br>in the calend<br>n 2 by the fig<br>For more info                                                                                                    | rogram that your system<br>the letter "P" in column<br>during that optional car<br>e, nonnetwork program<br>e information in space l<br>lar year: 365, except in<br>ure in column 3, and gi                                                                                                    | m was permitted t<br>7 of space I); and<br>riage (as shown by<br>ns carried in subs<br>a leap year.<br>ve the result in co<br>see page (viii) of t                                   | o delete unde<br>the word "Yes<br>titution for pro<br>olumn 4. Rou<br>he general in                                      | er FCC rules<br>″ in column 2<br>ograms that v<br>nd to no less<br>structions in                                                            | of<br>vere deleted<br>than the third                                                                     | m).                             |  |  |
| of DSEs for<br>Substitute-                                                                                           | Was carried<br>tions in effe     Broadcast o<br>space I).     Column 2: F<br>at your option.     Column 3: F<br>Column 4: F                                                                                                    | by your system in substi<br>ect on October 19, 1976 (a<br>one or more live, nonnetwo<br>For each station give the<br>This figure should corres<br>Enter the number of days<br>Divide the figure in colum<br>This is the station's DSE (                                                                                                    | tution for a pr<br>as shown by to<br>number of liv<br>pond with the<br>in the calend<br>n 2 by the fig<br>For more info                                                                                                    | e, nonnetwork program<br>during that optional car<br>e, nonnetwork program<br>information in space l<br>lar year: 365, except in<br>ure in column 3, and gi<br>ormation on rounding, s<br>-BASIS STATION<br>ER 4. DSE<br>YS 4. DSE                                                                                          | m was permitted t<br>7 of space I); and<br>riage (as shown by<br>ns carried in subs<br>a leap year.<br>ve the result in co<br>see page (viii) of t                                   | o delete unde<br>the word "Yes<br>titution for pro<br>blumn 4. Rou<br>he general in<br><u>TION OF</u><br>2. NUM<br>OF    | er FCC rules<br>″ in column 2<br>ograms that v<br>nd to no less<br>structions in<br>DSEs                                                    | of<br>vere deleted<br>than the third                                                                     | m).<br>4. DSE                   |  |  |
| of DSEs for<br>Substitute-                                                                                           | Was carried<br>tions in effe     Broadcast o<br>space I).     Column 2: F<br>at your option.     Column 3: F<br>Column 4: [<br>decimal point. ]                                                                                                    | by your system in substi-<br>ect on October 19, 1976 (a<br>one or more live, nonnetwo<br>For each station give the<br>This figure should corres<br>Enter the number of days<br>Divide the figure in colum<br>This is the station's DSE (<br>SUI<br>2. NUMBER<br>OF<br>PROGRAMS<br>+                                                                                        | tution for a pr<br>as shown by to<br>pork programs of<br>pond with the<br>in the calend<br>To a by the fig<br>For more info<br>BSTITUTE<br>3. NUMB<br>OF DA<br>IN YEA                                                                       | e, nonnetwork program<br>e, nonnetwork program<br>information in space<br>lar year: 365, except in<br>ure in column 3, and gi<br>ormation on rounding, s<br>-BASIS STATION<br>ER 4. DSE<br>YS<br>R =                                                                                                    | n was permitted t<br>7 of space I); and<br>riage (as shown by<br>a leap year.<br>ve the result in co<br>see page (viii) of t<br>IS: COMPUTA                                          | o delete unde<br>the word "Yes<br>titution for pro<br>blumn 4. Rou<br>he general in<br><u>TION OF</u><br>2. NUM<br>OF    | er FCC rules<br>″ in column 2<br>ograms that v<br>nd to no less<br>structions in<br>DSEs<br>BER<br>GRAMS<br>÷                               | of<br>vere deleted<br>than the third<br>the paper SA3 for<br>3. NUMBER<br>OF DAYS                        | 4. DSE                          |  |  |
| of DSEs for<br>Substitute-                                                                                           | Was carried<br>tions in effe     Broadcast o<br>space I).     Column 2: F<br>at your option.     Column 3: F<br>Column 4: [<br>decimal point. ]                                                                                                    | by your system in substi-<br>ect on October 19, 1976 (a<br>one or more live, nonnetwo<br>For each station give the<br>This figure should corres<br>Enter the number of days<br>Divide the figure in colum<br>This is the station's DSE (<br>SUI<br>2. NUMBER<br>OF<br>PROGRAMS                                                                                             | tution for a pr<br>as shown by to<br>ork programs of<br>pond with the<br>in the calend<br>For more info<br>BSTITUTE<br>3. NUMB<br>OF DA<br>IN YEA                                                                                           | e, nonnetwork program<br>during that optional car<br>e, nonnetwork program<br>information in space<br>lar year: 365, except in<br>ure in column 3, and gi<br>ormation on rounding, s<br>-BASIS STATION<br>ER 4. DSE<br>YS<br>R                                                                                              | n was permitted t<br>7 of space I); and<br>riage (as shown by<br>a leap year.<br>ve the result in co<br>see page (viii) of t<br>IS: COMPUTA                                          | o delete unde<br>the word "Yes<br>titution for pro<br>blumn 4. Rou<br>he general in<br><u>TION OF</u><br>2. NUM<br>OF    | er FCC rules<br>″ in column 2<br>ograms that v<br>nd to no less<br>structions in<br>DSEs<br>BER<br>GRAMS                                    | of<br>vere deleted<br>than the third<br>the paper SA3 for<br>3. NUMBER<br>OF DAYS                        | 4. DSE                          |  |  |
| of DSEs for<br>Substitute-                                                                                           | Was carried<br>tions in effe     Broadcast o<br>space I).     Column 2: F<br>at your option.     Column 3: F<br>Column 4: [<br>decimal point. ]                                                                                                    | by your system in substi-<br>ect on October 19, 1976 (a<br>one or more live, nonnetwo<br>For each station give the<br>This figure should corres<br>Enter the number of days<br>Divide the figure in colum<br>This is the station's DSE (<br>SUI<br>2. NUMBER<br>OF<br>PROGRAMS<br>÷                                                                                        | tution for a pr<br>as shown by fork programs of<br>number of liv<br>pond with the<br>in the calend<br>To by the fig<br>For more info<br>BSTITUTE<br>3. NUMB<br>OF DA<br>IN YEA                                                              | e, nonnetwork program<br>e, nonnetwork program<br>e information in space<br>lar year: 365, except in<br>ure in column 3, and giormation on rounding, s<br>-BASIS STATION<br>ER 4. DSE<br>YS R =<br>=                                                                                                    | n was permitted t<br>7 of space I); and<br>riage (as shown by<br>a leap year.<br>ve the result in co<br>see page (viii) of t<br>IS: COMPUTA                                          | o delete unde<br>the word "Yes<br>titution for pro<br>blumn 4. Rou<br>he general in<br><u>TION OF</u><br>2. NUM<br>OF    | er FCC rules<br>″ in column 2<br>ograms that v<br>nd to no less<br>structions in<br>DSEs<br>BER<br>GRAMS<br>÷                               | of<br>vere deleted<br>than the third<br>the paper SA3 for<br>3. NUMBER<br>OF DAYS                        | 4. DSE                          |  |  |
| of DSEs for<br>Substitute-                                                                                           | Was carried<br>tions in effe     Broadcast o<br>space I).     Column 2: F<br>at your option.     Column 3: F<br>Column 4: [<br>decimal point. ]                                                                                                    | by your system in substi-<br>ect on October 19, 1976 (a<br>one or more live, nonnetwo<br>For each station give the<br>This figure should corres<br>Enter the number of days<br>Divide the figure in colum<br>This is the station's DSE (<br>SUI<br>2. NUMBER<br>OF<br>PROGRAMS<br>÷<br>÷                                                                                   | tution for a pr<br>as shown by fork programs of<br>number of liv<br>pond with the<br>in the calend<br>To by the fig<br>For more info<br>BSTITUTE<br>3. NUMB<br>OF DA<br>IN YEA                                                              | e, nonnetwork program<br>buring that optional car<br>e, nonnetwork program<br>information in space<br>lar year: 365, except in<br>ure in column 3, and gi<br>ormation on rounding, s<br>-BASIS STATION<br>ER 4. DSE<br>YS<br>R =<br>=<br>=<br>=<br>=                                                                        | n was permitted t<br>7 of space I); and<br>riage (as shown by<br>a leap year.<br>ve the result in co<br>see page (viii) of t<br>IS: COMPUTA                                          | o delete unde<br>the word "Yes<br>titution for pro<br>blumn 4. Rou<br>he general in<br><u>TION OF</u><br>2. NUM<br>OF    | er FCC rules<br>" in column 2<br>ograms that v<br>nd to no less<br>structions in<br>DSEs<br>BER<br>GRAMS<br>÷<br>÷<br>÷                     | of<br>vere deleted<br>than the third<br>the paper SA3 for<br>3. NUMBER<br>OF DAYS                        | 4. DSE                          |  |  |
| of DSEs for<br>Substitute-                                                                                           | Was carried<br>tions in effe     Broadcast o<br>space I).<br>Column 2: F<br>at your option.<br>Column 3: E<br>Column 4: I<br>decimal point. T                                                                                                    | by your system in substi-<br>ect on October 19, 1976 (a<br>one or more live, nonnetwo<br>For each station give the<br>This figure should corres<br>Enter the number of days<br>Divide the figure in colum<br>This is the station's DSE (<br>SUI<br>2. NUMBER<br>OF<br>PROGRAMS<br>÷<br>÷<br>•<br>•<br>•                                                                    | tution for a pr<br>as shown by to<br>pork programs of<br>number of liv<br>pond with the<br>in the calend<br>n 2 by the fig<br>For more info<br>BSTITUTE<br>3. NUMB<br>OF DAY<br>IN YEA<br>S STATIONS                                        | rogram that your system<br>the letter "P" in column<br>during that optional car<br>e, nonnetwork program<br>e information in space I<br>lar year: 365, except in<br>ure in column 3, and gi<br>ormation on rounding, s<br>-BASIS STATION<br>ER 4. DSE<br>YS R 4. DSE<br>YS R =<br>=<br>=<br>=<br>=<br>=<br>=<br>=           | n was permitted t<br>7 of space I); and<br>riage (as shown by<br>ns carried in subs<br>a leap year.<br>ve the result in co<br>see page (viii) of t<br>IS: COMPUTA<br>1. CALL<br>SIGN | o delete unde<br>the word "Yes<br>titution for pro<br>blumn 4. Rou<br>he general in<br><u>TION OF</u><br>2. NUM<br>OF    | er FCC rules<br>″ in column 2<br>ograms that v<br>nd to no less<br>structions in<br>DSEs<br>BER<br>GRAMS<br>÷<br>÷                          | of<br>vere deleted<br>than the third<br>the paper SA3 for<br>3. NUMBER<br>OF DAYS                        | 4. DSE                          |  |  |
| of DSEs for<br>Substitute-                                                                                           | Was carried<br>tions in effe     Broadcast o<br>space I).     Column 2: F<br>at your option.     Column 3: E<br>Column 4: E<br>decimal point. T      1. CALL<br>SIGN      SUM OF DSEs<br>Add the DSEs o<br>Enter the su      TOTAL NUMBE                                             | a by your system in substi-<br>ect on October 19, 1976 (a<br>one or more live, nonnetwo<br>For each station give the<br>This figure should corres<br>Enter the number of days<br>Divide the figure in colum<br>This is the station's DSE (<br>SUI<br>2. NUMBER<br>OF<br>PROGRAMS<br>÷<br>*<br>*<br>*<br>*<br>*<br>*<br>*<br>*<br>*<br>*<br>*<br>*<br>*<br>*<br>*<br>*<br>* | tution for a pr<br>as shown by to<br>pork programs of<br>number of liv<br>pond with the<br>in the calend<br>n 2 by the fig<br>For more info<br>BSTITUTE<br>3. NUMB<br>OF DAY<br>IN YEA<br>S STATIONS<br>art 5 of this so<br>pounts from the | rogram that your system<br>the letter "P" in column<br>during that optional car<br>e, nonnetwork program<br>e information in space I<br>lar year: 365, except in<br>ure in column 3, and gi<br>ormation on rounding, s<br>-BASIS STATION<br>ER 4. DSE<br>YS R 4. DSE<br>=<br>=<br>=<br>=<br>=<br>=<br>=<br>=<br>=<br>=<br>= | n was permitted t<br>7 of space I); and<br>riage (as shown by<br>ns carried in subs<br>a leap year.<br>ve the result in co<br>see page (viii) of t<br>IS: COMPUTA<br>1. CALL<br>SIGN | o delete undel<br>the word "Yes<br>titution for pro-<br>plumn 4. Rou<br>he general in<br>ATION OF<br>2. NUN<br>OF<br>PRO | er FCC rules<br>" in column 2<br>ograms that v<br>nd to no less<br>structions in<br>DSEs<br>BER<br>GRAMS<br>÷<br>÷<br>÷<br>÷<br>•<br>•<br>• | of<br>vere deleted<br>than the third<br>the paper SA3 for<br>3. NUMBER<br>OF DAYS<br>IN YEAR             | 4. DSE<br>=<br>=<br>=<br>=<br>= |  |  |
| of DSEs for<br>Substitute-<br>Basis Stations                                                                         | Was carried<br>tions in effe<br>Broadcast o<br>space I).<br>Column 2: F<br>at your option.<br>Column 3: E<br>Column 4: D<br>decimal point. T<br>1. CALL<br>SIGN<br>1. CALL<br>SIGN<br>SUM OF DSES<br>Add the DSEs o<br>Enter the su                                                  | by your system in substited on October 19, 1976 (a<br>one or more live, nonnetwork<br>For each station give the<br>This figure should corres<br>Enter the number of days<br>Divide the figure in colum<br>This is the station's DSE (<br>SUI<br>2. NUMBER<br>OF<br>PROGRAMS                                                                                                | tution for a pr<br>as shown by to<br>pork programs of<br>number of liv<br>pond with the<br>in the calend<br>n 2 by the fig<br>For more info<br>BSTITUTE<br>3. NUMB<br>OF DAY<br>IN YEA<br>S STATIONS<br>art 5 of this so<br>pounts from the | rogram that your system<br>the letter "P" in column<br>during that optional car<br>e, nonnetwork program<br>e information in space I<br>lar year: 365, except in<br>ure in column 3, and gi<br>ormation on rounding, s<br>-BASIS STATION<br>ER 4. DSE<br>YS R 4. DSE<br>=<br>=<br>=<br>=<br>=<br>=<br>=<br>=<br>=<br>=<br>= | n was permitted t<br>7 of space I); and<br>riage (as shown by<br>ns carried in subs<br>a leap year.<br>ve the result in co<br>see page (viii) of t<br>IS: COMPUTA<br>1. CALL<br>SIGN | o delete undel<br>the word "Yes<br>titution for pro-<br>plumn 4. Rou<br>he general in<br>ATION OF<br>2. NUN<br>OF<br>PRO | er FCC rules<br>" in column 2<br>ograms that v<br>nd to no less<br>structions in<br>DSEs<br>BER<br>GRAMS<br>÷<br>÷<br>÷<br>÷<br>•<br>•<br>• | of<br>vere deleted<br>than the third<br>the paper SA3 for<br>3. NUMBER<br>OF DAYS<br>IN YEAR             | 4. DSE                          |  |  |
| of DSEs for<br>Substitute-<br>Basis Stations                                                                         | Was carried<br>tions in effe<br>Broadcast o<br>space I).<br>Column 2: F<br>at your option.<br>Column 3: E<br>Column 4: E<br>decimal point. T<br>1. CALL<br>SIGN<br>1. CALL<br>SIGN<br>SUM OF DSEs<br>Add the DSEs o<br>Enter the su<br>TOTAL NUMBE<br>number of DSEs<br>1. Number of | by your system in substi-<br>ect on October 19, 1976 (a<br>one or more live, nonnetwo<br>For each station give the<br>This figure should corres<br>Enter the number of days<br>Divide the figure in colum<br>This is the station's DSE (<br>SUI<br>2. NUMBER<br>OF<br>PROGRAMS<br>2. NUMBER<br>OF<br>PROGRAMS                                                              | tution for a pr<br>as shown by to<br>pork programs of<br>number of liv<br>pond with the<br>in the calend<br>n 2 by the fig<br>For more info<br>BSTITUTE<br>3. NUMB<br>OF DAY<br>IN YEA<br>S STATIONS<br>art 5 of this so<br>pounts from the | rogram that your system<br>the letter "P" in column<br>during that optional car<br>e, nonnetwork program<br>e information in space I<br>lar year: 365, except in<br>ure in column 3, and gi<br>ormation on rounding, s<br>-BASIS STATION<br>ER 4. DSE<br>YS R 4. DSE<br>=<br>=<br>=<br>=<br>=<br>=<br>=<br>=<br>=<br>=<br>= | n was permitted t<br>7 of space I); and<br>riage (as shown by<br>ns carried in subs<br>a leap year.<br>ve the result in co<br>see page (viii) of t<br>IS: COMPUTA<br>1. CALL<br>SIGN | o delete undel<br>the word "Yes<br>titution for pro-<br>plumn 4. Rou<br>he general in<br>ATION OF<br>2. NUN<br>OF<br>PRO | er FCC rules<br>" in column 2<br>ograms that v<br>nd to no less<br>structions in<br>DSEs<br>BER<br>GRAMS<br>÷<br>÷<br>÷<br>÷<br>•<br>•<br>• | of<br>vere deleted<br>than the third<br>the paper SA3 for<br>3. NUMBER<br>OF DAYS<br>IN YEAR             | 4. DSE                          |  |  |
| of DSEs for<br>Substitute-<br>Basis Stations                                                                         | Was carried<br>tions in effe<br>Broadcast o<br>space I).<br>Column 2: F<br>at your option.<br>Column 3: E<br>Column 4: E<br>decimal point. T<br>1. CALL<br>SIGN     SUM OF DSEs<br>Add the DSEs o<br>Enter the su     TOTAL NUMBE<br>number of DSEs     1. Number of<br>2. Number of | a by your system in substi-<br>ect on October 19, 1976 (a<br>one or more live, nonnetwo<br>For each station give the<br>This figure should corres<br>Enter the number of days<br>Divide the figure in colum<br>This is the station's DSE (<br>SUI<br>2. NUMBER<br>OF<br>PROGRAMS                                                                                           | tution for a pr<br>as shown by to<br>pork programs of<br>number of liv<br>pond with the<br>in the calend<br>n 2 by the fig<br>For more info<br>BSTITUTE<br>3. NUMB<br>OF DAY<br>IN YEA<br>S STATIONS<br>art 5 of this so<br>pounts from the | rogram that your system<br>the letter "P" in column<br>during that optional car<br>e, nonnetwork program<br>e information in space I<br>lar year: 365, except in<br>ure in column 3, and gi<br>ormation on rounding, s<br>-BASIS STATION<br>ER 4. DSE<br>YS R 4. DSE<br>=<br>=<br>=<br>=<br>=<br>=<br>=<br>=<br>=<br>=<br>= | n was permitted t<br>7 of space I); and<br>riage (as shown by<br>ns carried in subs<br>a leap year.<br>ve the result in co<br>see page (viii) of t<br>IS: COMPUTA<br>1. CALL<br>SIGN | o delete undel<br>the word "Yes<br>titution for pro-<br>plumn 4. Rou<br>he general in<br>ATION OF<br>2. NUN<br>OF<br>PRO | er FCC rules<br>" in column 2<br>ograms that v<br>nd to no less<br>structions in<br>DSEs<br>BER<br>GRAMS<br>÷<br>÷<br>÷<br>÷<br>•<br>•<br>• | of<br>vere deleted<br>than the third<br>the paper SA3 for<br>3. NUMBER<br>OF DAYS<br>IN YEAR<br>he total | 4. DSE                          |  |  |

U.S. Copyright Office

| LEGAL NAME OF C                                                                                                    | WNER OF CABLE                                                                                                    | SYSTEM:                                                                                                    |                                                                                                    |                                                                                     |                                                                                           |                                                                                                    | S                                                    | STEM ID# |                                                                  |  |  |  |
|----------------------------------------------------------------------------------------------------|----------------------------------------------------------------------------------------------------|----------------------------------------------------------------------------------------------------|----------------------------------------------------------------------------------------------------|-------------------------------------------------------------------------------------|-------------------------------------------------------------------------------------------|----------------------------------------------------------------------------------------------------|------------------------------------------------------|----------|------------------------------------------------------------------|--|--|--|
| StarVision, Inc                                                                                                    | c. dba Star Co                                                                                                    | mmunicat                                                                                                    | ions                                                                                                    |                                                                                     |                                                                                           |                                                                                                    |                                                      | 40303    | Name                                                             |  |  |  |
| Instructions: Bloo<br>In block A:<br>• If your answer if                                                                                                    |                                                                                                    |                                                                                                    | art 6 and part                                                                                                    | 7 of the DSE sche                                                                   | dule blank an                                                                             | id complete pa                                                                                           | art 8, (page 16) of :                                | the      | 6                                                                |  |  |  |
| schedule.<br>• If your answer if "No," complete blocks B and C below.                                                                                                    |                                                                                                    |                                                                                                    |                                                                                                    |                                                                                     |                                                                                           |                                                                                                    |                                                      |          |                                                                  |  |  |  |
| BLOCK A: TELEVISION MARKETS                                                                                                    |                                                                                                    |                                                                                                    |                                                                                                    |                                                                                     |                                                                                           |                                                                                                    |                                                      |          |                                                                  |  |  |  |
| Is the cable system located wholly outside of all major and smaller markets as defined under section 76.5 of FCC rules and regulations in effect on June 24, 1981? Yes—Complete part 8 of the schedule—DO NOT COMPLETE THE REMAINDER OF PART 6 AND 7. |                                                                                                    |                                                                                                    |                                                                                                    |                                                                                     |                                                                                           |                                                                                                    |                                                      |          |                                                                  |  |  |  |
| Yes—Complete part 8 of the schedule—DO NOT COMPLETE THE REMAINDER OF PART 6 AND 7. X No—Complete blocks B and C below.                                                                                                    |                                                                                                    |                                                                                                    |                                                                                                    |                                                                                     |                                                                                           |                                                                                                    |                                                      |          |                                                                  |  |  |  |
|                                                                                                    | BLOCK B: CARRIAGE OF PERMITTED DSEs                                                                                                    |                                                                                                    |                                                                                                    |                                                                                     |                                                                                           |                                                                                                    |                                                      |          |                                                                  |  |  |  |
| Column 1:<br>CALL SIGN                                                                                                    | under FCC rules                                                                                                    | and regulations of the and regulation of the angle of the angle of the | ons prior to Jui<br>dule. (Note: Tl                                                                                                    | part 2, 3, and 4 of<br>ne 25, 1981. For fu<br>ne letter M below ro<br>Act of 2010.) | irther explana                                                                            | tion of permitt                                                                                          | ed stations, see th                                  | e        |                                                                  |  |  |  |
| Column 2:<br>BASIS OF<br>PERMITTED<br>CARRIAGE                                                                                                    | <ul> <li>(Note the FCC ru<br/>A Stations carri<br/>76.61(b)(c)]</li> <li>B Specialty stati</li> <li>C Noncommeric</li> <li>D Grandfathered<br/>instructions for</li> <li>E Carried pursu</li> <li>*F A station pression</li> </ul> | ules and regu-<br>ied pursuant to<br>ion as defined<br>cal educationa<br>d station (76.6<br>or DSE sched<br>ant to individu<br>eviously carrie<br>JHF station w                                                                                                    | lations cited by<br>o the FCC ma<br>d in 76.5(kk) (7<br>Il station [76.5<br>55) (see parag<br>ule).<br>Jal waiver of F<br>ed on a part-tin<br>ithin grade-B o | ne or substitute ba<br>contour, [76.59(d)(                                          | se in effect or<br>6.57, 76.59(b<br>e)(1), 76.63(a<br>53(a) referring<br>ostitution of gu | n June 24, 198<br>), 76.61(b)(c),<br>) referring to 7<br>g to 76.61(d)]<br>randfathered s<br>ne 25, 1981 | 76.63(a) referring<br>76.61(e)(1)<br>stations in the |          |                                                                  |  |  |  |
| Column 3:                                                                                                    |                                                                                                    | e stations ide                                                                                                    | ntified by the l                                                                                                    | n parts 2, 3, and 4 e<br>etter "F" in column                                        |                                                                                           |                                                                                                    | vorksheet on page                                    | 14 of    |                                                                  |  |  |  |
| 1. CALL<br>SIGN                                                                                                    | 2. PERMITTED<br>BASIS                                                                                                    | 3. DSE                                                                                                    | 1. CALL<br>SIGN                                                                                                    | 2. PERMITTED<br>BASIS                                                               | 3. DSE                                                                                    | 1. CALL<br>SIGN                                                                                          | 2. PERMITTED<br>BASIS                                | 3. DSE   |                                                                  |  |  |  |
|                                                                                                    |                                                                                                    |                                                                                                    |                                                                                                    |                                                                                     |                                                                                           |                                                                                                    |                                                      |          |                                                                  |  |  |  |
|                                                                                                    |                                                                                                    |                                                                                                    |                                                                                                    |                                                                                     |                                                                                           |                                                                                                    |                                                      |          |                                                                  |  |  |  |
|                                                                                                    |                                                                                                    |                                                                                                    |                                                                                                    |                                                                                     |                                                                                           |                                                                                                    |                                                      |          |                                                                  |  |  |  |
|                                                                                                    |                                                                                                    |                                                                                                    |                                                                                                    |                                                                                     |                                                                                           |                                                                                                    |                                                      |          |                                                                  |  |  |  |
|                                                                                                    |                                                                                                    |                                                                                                    |                                                                                                    |                                                                                     |                                                                                           |                                                                                                    |                                                      |          |                                                                  |  |  |  |
|                                                                                                    |                                                                                                    |                                                                                                    |                                                                                                    |                                                                                     |                                                                                           |                                                                                                    |                                                      | 0.00     |                                                                  |  |  |  |
|                                                                                                    |                                                                                                    | В                                                                                                    | LOCK C: CC                                                                                                    | MPUTATION OF                                                                        | - 3.75 FEE                                                                                |                                                                                                    |                                                      |          |                                                                  |  |  |  |
| Line 1: Enter the                                                                                                    | e total number of                                                                                                    | DSEs from                                                                                                    | part 5 of this                                                                                                    | schedule                                                                            |                                                                                           |                                                                                                    |                                                      | -        |                                                                  |  |  |  |
| Line 2: Enter the                                                                                                    | e sum of permitte                                                                                                    | ed DSEs fror                                                                                                    | n block B ab                                                                                                    | ove                                                                                 |                                                                                           |                                                                                                    |                                                      | -        |                                                                  |  |  |  |
| Line 3: Subtract<br>(If zero, I                                                                                                    |                                                                                                    |                                                                                                    |                                                                                                    | er of DSEs subject<br>7 of this schedu                                              |                                                                                           | ō rate.                                                                                                  |                                                      | 0.00     |                                                                  |  |  |  |
| Line 4: Enter gro                                                                                                    | oss receipts from                                                                                                    | n space K (p                                                                                                    | age 7)                                                                                                    |                                                                                     |                                                                                           |                                                                                                    |                                                      | 375      | Do any of the<br>DSEs represent                                  |  |  |  |
| Line 5: Multiply I                                                                                                    | ine 4 by 0.0375                                                                                                    | and enter su                                                                                                    | ım here                                                                                                    |                                                                                     |                                                                                           |                                                                                                    |                                                      |          | partially<br>permited/<br>partially                              |  |  |  |
| Line 6: Enter tot                                                                                                    | al number of DS                                                                                                    | Es from line                                                                                                    | 3                                                                                                    |                                                                                     |                                                                                           |                                                                                                    |                                                      | -        | nonpermitted<br>carriage?<br>If yes, see part<br>9 instructions. |  |  |  |
| Line 7: Multiply I                                                                                                    | ine 6 by line 5 a                                                                                                    | nd enter her                                                                                                    | e and on line                                                                                                    | e 2, block 3, spac                                                                  | e L (page 7)                                                                              | )                                                                                                    |                                                      | 0.00     |                                                                  |  |  |  |

| LEGAL NAME OF O | WNER OF CABLE | SYSTEM: |            |              |           |              | S            | YSTEM ID# |                |
|-----------------|---------------|---------|------------|--------------|-----------|--------------|--------------|-----------|----------------|
| StarVision, Inc |               |         | tions      |              |           |              | <b>U</b>     | 40303     | Nomo           |
|                 |               |         |            |              |           |              |              | 40303     |                |
|                 |               | BLOCK   | A: TELEVIS | SION MARKET  | S (CONTIN | IUED)        |              |           |                |
| 1. CALL         | 2. PERMITTED  |         | 1. CALL    | 2. PERMITTED |           | ,<br>1. CALL | 2. PERMITTED | 3. DSE    | 6              |
| SIGN            | BASIS         | 5. DSL  | SIGN       | BASIS        | 5. DSL    | SIGN         | BASIS        | 5. DSL    | Ŭ              |
|                 | ВЛОЮ          |         |            | BAGIO        |           |              | BAOIO        |           | Computation of |
|                 |               |         |            |              |           |              |              |           | 3.75 Fee       |
|                 |               |         |            |              |           |              |              |           |                |
|                 |               |         |            |              |           |              |              |           |                |
|                 |               |         |            |              |           |              |              |           |                |
|                 |               |         |            |              |           |              |              |           |                |
|                 |               |         |            |              |           |              |              |           |                |
|                 |               |         |            |              |           |              |              |           |                |
|                 |               |         |            |              |           |              |              |           |                |
|                 |               |         |            |              |           |              |              |           |                |
|                 |               |         |            |              |           |              |              |           |                |
|                 |               |         |            |              |           |              |              |           |                |
|                 |               |         |            |              |           |              |              |           |                |
|                 |               |         |            |              |           |              |              |           |                |
|                 |               |         |            |              |           |              |              |           |                |
|                 |               |         |            |              |           |              |              |           |                |
|                 |               |         |            |              |           |              |              |           |                |
|                 |               |         |            |              |           |              |              |           |                |
|                 |               |         |            |              |           |              |              |           |                |
|                 |               |         |            |              |           |              |              |           |                |
|                 |               |         |            |              |           |              |              |           |                |
|                 |               |         |            |              |           |              |              |           |                |
|                 |               |         |            |              |           |              |              |           |                |
|                 |               |         |            |              |           |              |              |           |                |
|                 |               |         |            |              |           |              |              |           |                |
|                 |               |         |            |              |           |              |              |           |                |
|                 |               |         |            |              |           |              |              |           |                |
|                 |               |         |            |              |           |              |              |           |                |
|                 |               |         |            |              |           |              |              |           |                |
|                 |               |         |            |              |           |              |              |           |                |
|                 |               |         |            |              |           |              |              |           |                |
|                 |               |         |            |              |           |              |              |           |                |
|                 |               |         |            |              |           |              |              |           |                |
|                 |               |         |            |              |           |              |              |           |                |
|                 |               |         |            |              |           |              |              |           |                |
|                 |               |         |            |              |           |              |              |           |                |
|                 |               |         |            |              |           |              |              |           |                |
|                 |               |         |            |              |           |              |              |           |                |
|                 |               |         |            |              |           |              |              |           |                |
|                 |               |         |            |              |           |              |              |           |                |
|                 |               |         |            |              |           |              |              |           |                |
|                 |               |         |            |              |           |              |              |           |                |
|                 |               |         |            |              |           |              |              |           |                |
|                 |               |         |            |              |           |              |              |           |                |
|                 |               |         |            |              |           |              |              |           |                |
|                 |               |         |            |              |           |              |              |           |                |
|                 |               |         |            |              |           |              |              |           |                |
|                 |               |         |            |              |           |              |              |           |                |
|                 |               |         |            |              |           |              |              |           |                |
|                 |               |         |            |              |           |              |              |           |                |
|                 |               |         |            |              |           |              |              |           |                |
|                 |               |         |            |              |           |              |              |           |                |
|                 |               |         |            |              |           |              |              |           |                |
|                 |               |         |            |              |           |              | T            |           |                |

|  | L |      | <br> | <br> |
|--|---|------|------|------|
|  |   |      |      |      |
|  |   | <br> |      | <br> |
|  |   | <br> | <br> | <br> |
|  |   |      |      |      |
|  |   |      |      |      |
|  |   |      |      |      |
|  |   | <br> | <br> | <br> |
|  |   |      |      |      |
|  |   |      |      |      |
|  |   | <br> |      | <br> |
|  |   | <br> | <br> | <br> |
|  |   |      |      |      |
|  |   |      |      |      |
|  |   |      |      |      |
|  |   |      |      |      |

|                                                                                                    | -                                                                                                    |                                                                                                    |                                                                                                    |                                                                                                    |                                                                                                    | DSE SCHEDULE. PAGE 14.                                                   |  |
|----------------------------------------------------------------------------------------------------|----------------------------------------------------------------------------------------------------|----------------------------------------------------------------------------------------------------|----------------------------------------------------------------------------------------------------|----------------------------------------------------------------------------------------------------|----------------------------------------------------------------------------------------------------|--------------------------------------------------------------------------|--|
| Nama                                                                                                    | LEGAL NAME OF OWN                                                                                                    |                                                                                                    |                                                                                                    |                                                                                                    |                                                                                                    | SYSTEM ID#                                                               |  |
| Name                                                                                                    | StarVision, Inc.                                                                                                    | . dba Star Comm                                                                                                    | unications                                                                                                  |                                                                                                    |                                                                                                    | 40303                                                                    |  |
| Worksheet for<br>Computating<br>the DSE<br>Schedule for<br>Permitted<br>Part-Time and<br>Substitute<br>Carriage | stations carried prio<br>Column 1: List the o<br>Column 2: Indicate<br>Column 3: Indicate<br>Column 4: Indicate<br>(Note that the Fo<br>A—Part-time spo<br>76.59<br>B—Late-night pr<br>76.61<br>S—Substitute ca<br>gener<br>Column 5: Indicate<br>Column 6: Compare<br>in block | by to June 25, 1981, up<br>call sign for each dista-<br>the DSE for this static<br>the accounting period<br>the basis of carriage of<br>CC rules and regulation<br>ecialty programming:<br>(d)(1),76.61(e)(1), or<br>rogramming: Carriage<br>(e)(3)).<br>arriage under certain I<br>al instructions in the p<br>the station's DSE for<br>the DSE figures listed<br>to B, column 3 of part 6 | the current accounting per<br>ed in columns 2 and 5 and<br>6 for this station.<br>n columns 2, 3, and 4 mus | erning part-time and subs<br>letter "F" in column 2 of pa-<br>period, occurring between<br>riage and DSE occurred (<br>arried by listing one of the<br>hose in effect on June 24<br>asis, of specialty programm<br>)(1)).<br>5 76.59(d)(3), 76.61(e)(3),<br>authorizations. For further<br>iod as computed in parts 2<br>list the smaller of the two | stitute carriage.)<br>art 6 of the DSE schedule<br>January 1, 1978 and Jur<br>e.g., 1981/1).<br>e following letters:<br>, 1981.)<br>ming under FCC rules, se<br>or 76.63 (referring to<br>explanation, see page (v<br>2, 3, and 4 of this schedu<br>figures here. This figure | e.<br>ne 30, 1981.<br>ections<br>vi) of the<br>lle.<br>should be entered |  |
|                                                                                                    |                                                                                                    |                                                                                                    |                                                                                                    |                                                                                                    |                                                                                                    |                                                                          |  |
|                                                                                                    | 1. CALL                                                                                                    | 2. PRIOR                                                                                                    | FOR STATIONS CARRI                                                                                          | LD ON A PART-TIME AN<br>4. BASIS OF                                                                                                    | 5. PRESENT                                                                                                    | 6. PERMITTED                                                             |  |
|                                                                                                    | SIGN                                                                                                    | 2. PRIOR<br>DSE                                                                                                    | 9. ACCOUNTING<br>PERIOD                                                                                     | 4. BASIS OF<br>CARRIAGE                                                                                                    | DSE                                                                                                    | DSE                                                                      |  |
|                                                                                                    |                                                                                                    | DOL                                                                                                    | T EIRIOD                                                                                                    | CARRIAGE                                                                                                    | DOL                                                                                                    | DOL                                                                      |  |
|                                                                                                    |                                                                                                    |                                                                                                    |                                                                                                    |                                                                                                    |                                                                                                    |                                                                          |  |
|                                                                                                    |                                                                                                    |                                                                                                    |                                                                                                    |                                                                                                    |                                                                                                    |                                                                          |  |
|                                                                                                    |                                                                                                    |                                                                                                    |                                                                                                    |                                                                                                    |                                                                                                    |                                                                          |  |
|                                                                                                    |                                                                                                    |                                                                                                    |                                                                                                    |                                                                                                    |                                                                                                    |                                                                          |  |
|                                                                                                    |                                                                                                    |                                                                                                    |                                                                                                    |                                                                                                    |                                                                                                    |                                                                          |  |
|                                                                                                    |                                                                                                    |                                                                                                    |                                                                                                    |                                                                                                    |                                                                                                    |                                                                          |  |
|                                                                                                    |                                                                                                    |                                                                                                    |                                                                                                    |                                                                                                    |                                                                                                    |                                                                          |  |
|                                                                                                    |                                                                                                    |                                                                                                    |                                                                                                    |                                                                                                    |                                                                                                    |                                                                          |  |
|                                                                                                    |                                                                                                    |                                                                                                    |                                                                                                    |                                                                                                    |                                                                                                    |                                                                          |  |
|                                                                                                    |                                                                                                    |                                                                                                    |                                                                                                    |                                                                                                    |                                                                                                    |                                                                          |  |
|                                                                                                    |                                                                                                    |                                                                                                    |                                                                                                    |                                                                                                    |                                                                                                    |                                                                          |  |
|                                                                                                    |                                                                                                    |                                                                                                    |                                                                                                    |                                                                                                    |                                                                                                    |                                                                          |  |
| <b>7</b><br>Computation<br>of the                                                                               | -                                                                                                    | "Yes," complete block                                                                                                    | ks B and C, below.<br>and C blank and complete                                                              | part 8 of the DSE schedu                                                                                                    | ıle.                                                                                                    |                                                                          |  |
| Syndicated                                                                                                    |                                                                                                    |                                                                                                    | BLOCK A: MAJOR                                                                                              | TELEVISION MARK                                                                                                    | ET                                                                                                    |                                                                          |  |
| Exclusivity                                                                                                    |                                                                                                    |                                                                                                    |                                                                                                    |                                                                                                    |                                                                                                    |                                                                          |  |
| Surcharge                                                                                                    | <ul> <li>Is any portion of the c</li> </ul>                                                                                                    | cable system within a t                                                                                                    | op 100 major television ma                                                                                  | rket as defned by section 7                                                                                                    | 76.5 of FCC rules in effect                                                                                                    | June 24, 1981?                                                           |  |
|                                                                                                    | X Yes—Complete                                                                                                    | part 8                                                                                                    |                                                                                                    |                                                                                                    |                                                                                                    |                                                                          |  |
|                                                                                                    | BLOCK B: Ca                                                                                                    | arriage of VHF/Grade                                                                                                    | B Contour Stations                                                                                          | BLOCK C: Computation of Exempt DSEs                                                                                                    |                                                                                                    |                                                                          |  |
|                                                                                                    | Is any station listed in<br>commercial VHF stati<br>or in part, over the ca                                                                                                    | on that places a grade                                                                                                    |                                                                                                    | Was any station listed in block B of part 7 carried in any commu-<br>nity served by the cable system prior to March 31, 1972? (refer<br>to former FCC rule 76.159)                                                                                                    |                                                                                                    |                                                                          |  |
|                                                                                                    | Yes—List each st                                                                                                    | tation below with its app<br>and proceed to part 8.                                                                                                    | ropriate permitted DSE                                                                                      | Yes—List each station below with its appropriate permitted DSE<br>X No—Enter zero and proceed to part 8.                                                                                                    |                                                                                                    |                                                                          |  |
|                                                                                                    | CALL SIGN                                                                                                    | DSE CA                                                                                                    | LL SIGN DSE                                                                                                 | CALL SIGN                                                                                                    | DSE CALL SI                                                                                                    | GN DSE                                                                   |  |
|                                                                                                    |                                                                                                    |                                                                                                    |                                                                                                    |                                                                                                    |                                                                                                    |                                                                          |  |
|                                                                                                    |                                                                                                    |                                                                                                    |                                                                                                    |                                                                                                    |                                                                                                    |                                                                          |  |
|                                                                                                    |                                                                                                    |                                                                                                    |                                                                                                    |                                                                                                    |                                                                                                    |                                                                          |  |
|                                                                                                    |                                                                                                    |                                                                                                    |                                                                                                    |                                                                                                    |                                                                                                    |                                                                          |  |
|                                                                                                    |                                                                                                    |                                                                                                    |                                                                                                    |                                                                                                    |                                                                                                    |                                                                          |  |
|                                                                                                    |                                                                                                    |                                                                                                    |                                                                                                    |                                                                                                    |                                                                                                    |                                                                          |  |
|                                                                                                    |                                                                                                    |                                                                                                    |                                                                                                    |                                                                                                    |                                                                                                    |                                                                          |  |
|                                                                                                    |                                                                                                    |                                                                                                    |                                                                                                    |                                                                                                    |                                                                                                    |                                                                          |  |
|                                                                                                    |                                                                                                    | тот                                                                                                    | TAL DSEs 0.00                                                                                               |                                                                                                    | TOTAL D                                                                                                    | SEs 0.00                                                                 |  |
|                                                                                                    |                                                                                                    |                                                                                                    |                                                                                                    |                                                                                                    |                                                                                                    | -                                                                        |  |

DSE SCHEDULE. PAGE15.

| LEGAL NA      | ME OF OWNER OF CABLE SYSTEM:SYSTEM ID#StarVision, Inc. dba Star Communications40303                                                                                                    | Name                      |
|---------------|----------------------------------------------------------------------------------------------------|---------------------------|
|               | BLOCK D: COMPUTATION OF THE SYNDICATED EXCLUSIVITY SURCHARGE                                                                                                    |                           |
| Section<br>1  | Enter the amount of gross receipts from space K (page 7) 999,352.37                                                                                                    | 7                         |
| Section<br>2  | A. Enter the total DSEs from block B of part 7                                                                                                    | Computation<br>of the     |
|               | B. Enter the total number of exempt DSEs from block C of part 7                                                                                                    | Syndicated<br>Exclusivity |
|               | C. Subtract line B from line A and enter here. This is the total number of DSEs subject to the surcharge computation. If zero, proceed to part 8                                                                                                    | Surcharge                 |
| • Is any      | y portion of the cable system within a top 50 television market as defned by the FCC?<br>Yes—Complete section 3 below.                                                                                                    |                           |
|               | SECTION 3: TOP 50 TELEVISION MARKET                                                                                                    |                           |
| Section<br>3a | • Did your cable system retransmit the signals of any partially distant television stations during the accounting period?     Yes—Complete part 9 of this schedule.     X No—Complete the applicable section below.                                                                              |                           |
|               | If the figure in section 2, line C is 4.000 or less, compute your surcharge here and leave section 3b blank. NOTE: If the DSE is 1.0 or less, multiply the gross receipts by .00599 by the DSE. Enter the result on line A below.                                                                |                           |
|               | A. Enter 0.00599 of gross receipts (the amount in section1)                                                                                                    |                           |
|               | B. Enter 0.00377 of gross receipts (the amount in section .1)                                                                                                    |                           |
|               | C. Subtract 1.000 from total permitted DSEs (the figure on line C in section 2) and enter here                                                                                                    |                           |
|               | D. Multiply line B by line C and enter here                                                                                                    |                           |
|               | E. Add lines A and D. This is your surcharge.<br>Enter here and on line 2 of block 4 in space L (page 7)<br>Syndicated Exclusivity Surcharge                                                                                                    |                           |
| Section<br>3b | If the figure in section 2, line C is more than 4.000, compute your surcharge here and leave section 3a blank.                                                                                                    |                           |
|               | A. Enter 0.00599 of gross receipts (the amount in section 1)                                                                                                    |                           |
|               | B. Enter 0.00377 of gross receipts (the amount in section 1)                                                                                                    |                           |
|               | C. Multiply line B by 3.000 and enter here                                                                                                    |                           |
|               | D. Enter 0.00178 of gross receipts (the amount in section 1)                                                                                                    |                           |
|               | E. Subtract 4.000 from total DSEs (the fgure on line C in section 2) and enter here                                                                                                    |                           |
|               | F. Multiply line D by line E and enter here                                                                                                    |                           |
|               | G. Add lines A, C, and F. This is your surcharge.                                                                                                    |                           |
|               | Enter here and on line 2 of block 4 in space L (page 7) Syndicated Exclusivity Surcharge                                                                                                    |                           |
|               | SECTION 4: SECOND 50 TELEVISION MARKET                                                                                                    |                           |
|               |                                                                                                    |                           |
| Section<br>4a | Did your cable system retransmit the signals of any partially distant television stations during the accounting period?<br>Yes—Complete part 9 of this schedule.<br>X No—Complete the applicable section below.                                                                                  |                           |
|               | If the figure in section 2, line C is 4.000 or less, compute your surcharge here and leave section 4b blank. NOTE: If the DSE is 1.0 or less, multiply the gross receipts by 0.003 by the DSE. Enter the result on line A below.<br>A. Enter 0.00300 of gross receipts (the amount in section 1) |                           |
|               | B. Enter 0.00189 of gross receipts (the amount in section 1)                                                                                                    |                           |
|               | C.Subtract 1.000 from total permitted DSEs (the fgure on line C in section 2)<br>and enter here                                                                                                    |                           |
|               | D. Multiply line B by line C and enter here                                                                                                    |                           |
|               | E. Add lines A and D. This is your surcharge.<br>Enter here and on line 2 of block 4 in space L (page 7)<br>Syndicated Exclusivity Surcharge                                                                                                    |                           |
|               |                                                                                                    |                           |

| Name                                           |                                                                                  | ne of owner of cable system:<br>StarVision, Inc. dba Star Communications                                                                                                    | SYSTEM ID#<br>40303 |
|------------------------------------------------|----------------------------------------------------------------------------------|----------------------------------------------------------------------------------------------------|---------------------|
| 7                                              | Castian                                                                          |                                                                                                    |                     |
| 7                                              | Section<br>4b                                                                    | If the figure in section 2, line C is more than 4.000, compute your surcharge here and leave section 4a blank.                                                                                                    |                     |
| Computation<br>of the                          |                                                                                  | A. Enter 0.00300 of gross receipts (the amount in section 1)                                                                                                    |                     |
| Syndicated<br>Exclusivity                      |                                                                                  | B. Enter 0.00189 of gross receipts (the amount in section 1)                                                                                                    |                     |
| Surcharge                                      |                                                                                  | C. Multiply line B by 3.000 and enter here                                                                                                    |                     |
|                                                |                                                                                  | D. Enter 0.00089 of gross receipts (the amount in section 1)                                                                                                    |                     |
|                                                |                                                                                  | E. Subtract 4.000 from the total DSEs (the figure on line C in section 2) and enter here                                                                                                    |                     |
|                                                |                                                                                  | F. Multiply line D by line E and enter here                                                                                                    |                     |
|                                                |                                                                                  | G. Add lines A, C, and F. This is your surcharge.<br>Enter here and on line 2, block 4, space L (page 7)                                                                                                    |                     |
|                                                |                                                                                  | Syndicated Exclusivity Surcharge                                                                                                    | <u></u>             |
| <b>8</b><br>Computation<br>of<br>Base Rate Fee | 6 was 6<br>• In blo<br>• If you<br>• If you<br>blank<br><b>What i</b><br>were lo | ust complete this part of the DSE schedule for the SUM OF PERMITTED DSEs in part 6, block B; however, if block A<br>checked "Yes," use the total number of DSEs from part 5.<br>ck A, indicate, by checking "Yes" or "No," whether your system carried any partially distant stations.<br>r answer is "No," compute your system's base rate fee in block B. Leave part 9 blank.<br>r answer is "Yes" (that is, if you carried one or more partially distant stations), you must complete part 9. Leave block E | 3 below<br>ers      |
|                                                |                                                                                  | BLOCK A: CARRIAGE OF PARTIALLY DISTANT STATIONS                                                                                                    |                     |
|                                                | • Did y                                                                          | our cable system retransmit the signals of any partially distant television stations during the accounting period?                                                                                                    |                     |
|                                                | C                                                                                | Yes—Complete part 9 of this schedule. X No—Complete the following sections.                                                                                                    |                     |
|                                                |                                                                                  | BLOCK B: NO PARTIALLY DISTANT STATIONS—COMPUTATION OF BASE RATE FEE                                                                                                    |                     |
|                                                | Section<br>1                                                                     | Enter the amount of gross receipts from space K (page 7)                                                                                                    | 352.37              |
|                                                | Section<br>2                                                                     | Enter the total number of permitted DSEs from block B, part 6 of this schedule.<br>(If block A of part 6 was checked "Yes,"<br>use the total number of DSEs from part 5.)                                                                                                    | 0.00                |
|                                                | Section<br>3                                                                     | If the figure in section 2 is <b>4.000 or less</b> , compute your base rate fee here and leave section 4 blank.<br>NOTE: If the DSE is 1.0 or less, multiply the gross receipts by 0.01064 by the DSE. Enter the result on line A below.                                                                                                    |                     |
|                                                |                                                                                  | A. Enter 0.01064 of gross receipts (the amount in section 1)                                                                                                    |                     |
|                                                |                                                                                  | B. Enter 0.00701 of gross receipts (the amount in section 1)                                                                                                    |                     |
|                                                |                                                                                  | C. Subtract 1.000 from total DSEs (the figure in section 2) and enter here                                                                                                    |                     |
|                                                |                                                                                  | D. Multiply line B by line C and enter here                                                                                                    |                     |
|                                                |                                                                                  | E. Add lines A, and D. This is your base rate fee. Enter here<br>and in block 3, line 1, space L (page 7)                                                                                                    |                     |
|                                                |                                                                                  | Base Rate Fee                                                                                                    | <u> </u>            |
|                                                |                                                                                  |                                                                                                    |                     |

| EGAL NAME OF OWNER OF CABLE SYSTEM:                                                                                                    | SYSTEM ID#            |                                       |
|----------------------------------------------------------------------------------------------------|-----------------------|---------------------------------------|
| StarVision, Inc. dba Star Communications                                                                                                    | 40303                 | Name                                  |
| Section If the figure in section 2 is <b>more than 4.000</b> , compute your base rate fee here and leave section 3 blank.                                                                                                    |                       |                                       |
| A. Enter 0.01064 of gross receipts                                                                                                    |                       | 8                                     |
| (the amount in section 1)►                                                                                                    |                       |                                       |
| B. Enter 0.00701 of gross receipts                                                                                                    |                       | Computation                           |
| (the amount in section 1) $\blacktriangleright$                                                                                                    |                       | of<br>Base Rate Fee                   |
| C. Multiply line B by 3.000 and enter here►\$                                                                                                    |                       |                                       |
| D. Enter 0.00330 of gross receipts (the amount in section 1) ▶ \$                                                                                                    |                       |                                       |
| E. Subtract 4.000 from total DSEs (the figure in section 2) and enter here ▶                                                                                                    |                       |                                       |
|                                                                                                    |                       |                                       |
| F. Multiply line D by line E and enter here► \$                                                                                                    |                       |                                       |
| <ul> <li>G. Add lines A, C, and F. This is your base rate fee.</li> <li>Enter here and in block 3, line 1, space L (page 7)</li> </ul>                                                                                                    |                       |                                       |
| Base Rate Fee                                                                                                    | 0.00                  |                                       |
| MPORTANT: It is no longer necessary to report television signals on a system-wide basis. Carriage of television bro                                                                                                    | adcast signals        |                                       |
| hall instead be reported on a community-by-community basis (subscriber groups) if the cable system reported multip<br>ps in Space G.                                                                                                    | -                     | 9                                     |
| n General: If any of the stations you carried were partially distant, the statute allows you, in computing your base rate                                                                                                    |                       | Computation                           |
| eceipts from subscribers located within the station's local service area, from your system's total gross receipts. To ta<br>nis exclusion, you must:                                                                                                    | ake advantage of      | of<br>Base Rate Fee                   |
| <b>irst:</b> Divide all of your subscribers into subscriber groups, each group consisting entirely of subscribers that are dist                                                                                                    | ant to the same       | and                                   |
| tation or the same group of stations. Next: Treat each subscriber group as if it were a separate cable system. Deterr<br>DSEs and the portion of your system's gross receipts attributable to that group, and calculate a separate base rate fe                                                                                                    |                       | Syndicated<br>Exclusivity             |
| Finally: Add up the separate base rate fees for each subscriber group. That total is the base rate fee for your system                                                                                                    | • •                   | Surcharge<br>for                      |
| IOTE: If any portion of your cable system is located within the top 100 television market and the station is not exemp<br>nust also compute a Syndicated Exclusivity Surcharge for each subscriber group. In this case, complete both block A<br>lowever, if your cable system is wholly located outside all major television markets, complete block A only.                                                 |                       | Partially<br>Distant<br>Stations, and |
| low to Identify a Subscriber Group for Partially Distant Stations                                                                                                    |                       | for Partially<br>Permitted            |
| <b>Step 1:</b> For each community served, determine the local service area of each wholly distant and each partially distant arried to that community.                                                                                                    | t station you         | Stations                              |
| Step 2: For each wholly distant and each partially distant station you carried, determine which of your subscribers we<br>butside the station's local service area. A subscriber located outside the local service area of a station is distant to the<br>he same token, the station is distant to the subscriber.)                                                                                           |                       |                                       |
| Step 3: Divide your subscribers into subscriber groups according to the complement of stations to which they are dist<br>subscriber group must consist entirely of subscribers who are distant to exactly the same complement of stations. No<br>system will have only one subscriber group when the distant stations it carried have local service areas that coincide.                                      | te that a cable       |                                       |
| Computing the base rate fee for each subscriber group: Block A contains separate sections, one for each of your ubscriber groups.                                                                                                    | r system's            |                                       |
| n each section:                                                                                                    |                       |                                       |
| Identify the communities/areas represented by each subscriber group.<br>Give the call sign for each of the stations in the subscriber group's complement—that is, each station that is distant<br>subscribers in the group.                                                                                                    | to all of the         |                                       |
| lf:                                                                                                    |                       |                                       |
| ) your system is located wholly outside all major and smaller television markets, give each station's DSE as you gav<br>and 4 of this schedule; or,                                                                                                    | e it in parts 2, 3,   |                                       |
| <ol> <li>any portion of your system is located in a major or smaller televison market, give each station's DSE as you gave i<br/>part 6 of this schedule.</li> </ol>                                                                                                    | t in block B,         |                                       |
| Add the DSEs for each station. This gives you the total DSEs for the particular subscriber group.                                                                                                    |                       |                                       |
| Calculate gross receipts for the subscriber group. For further explanation of gross receipts see page (vii) of the gene in the paper SA3 form.                                                                                                    | eral instructions     |                                       |
| Compute a base rate fee for each subscriber group using the formula outline in block B of part 8 of this schedule on<br>page. In making this computation, use the DSE and gross receipts figure applicable to the particular subscriber grou<br>DSEs for that group's complement of stations and total gross receipts from the subscribers in that group). You do no<br>your actual calculations on the form. | p (that is, the total |                                       |

| Nama | LEGAL NAME OF OWNER OF CABLE SYSTEM: SYS                                                                                                    | STEM ID# |
|------|----------------------------------------------------------------------------------------------------|----------|
| Name | StarVision, Inc. dba Star Communications                                                                                                    | 40303    |
|      | Guidance for Computing the Royalty Fee for Partially Permitted/Partially NonPermitted Signals                                                                                   |          |
|      | Step 1: Use part 9, block A, of the DSE Schedule to establish subscriber groups to compute the base rate fee for wholly and                                                     |          |
|      | partially permitted distant signals. Write "Permitted Signals" at the top of the page. Note: One or more permitted signals in these subscriber groups may be partially distant. |          |
|      | Step 2: Use a separate part 9, block A, to compute the 3.75 percent fee for wholly nonpermitted and partially nonpermitted distant                                              |          |
|      | signals. Write "Nonpermitted 3.75 stations" at the top of this page. Multiply the subscriber group gross receipts by total DSEs by                                              |          |
|      | .0375 and enter the grand total 3.75 percent fees on line 2, block 3, of space L. Important: The sum of the gross receipts reported                                             |          |
|      | for each part 9 used in steps 1 and 2 must equal the amount reported in space K.                                                                                                |          |
|      | Step 3: Use part 9, block B, to compute a syndicated exclusivity surcharge for any wholly or partially permitted distant                                                        |          |
|      | signals from step 1 that is subject to this surcharge.<br>Guidance for Computing the Royalty Fee for Carriage of Distant and Partially Distant Multicast Streams                |          |
|      | Step 1: Use part 9, Block A, of the DSE Schedule to report each distant multicast stream of programming that is transmitted from                                                |          |
|      | a primary television broadcast signal. Only the base rate fee should be computed for each multicast stream. The 3.75 Percent Rate                                               |          |
|      | and Syndicated Exclusivity Surcharge are not applicable to the secondary transmission of a multicast stream.                                                                    |          |
|      | You must report but not assign a DSE value for the retransmission of a multicast stream that is the subject of a written agreement                                              |          |
|      | entered into on or before June 30, 2009 between a cable system or an association representing the cable system and a primary                                                    |          |
|      | transmitter or an association representing the primary transmitter.                                                                                                    |          |
|      |                                                                                                    |          |
|      |                                                                                                    |          |
|      |                                                                                                    |          |
|      |                                                                                                    |          |
|      |                                                                                                    |          |
|      |                                                                                                    |          |
|      |                                                                                                    |          |
|      |                                                                                                    |          |
|      |                                                                                                    |          |
|      |                                                                                                    |          |
|      |                                                                                                    |          |
|      |                                                                                                    |          |
|      |                                                                                                    |          |
|      |                                                                                                    |          |
|      |                                                                                                    |          |
|      |                                                                                                    |          |
|      |                                                                                                    |          |
|      |                                                                                                    |          |
|      |                                                                                                    |          |
|      |                                                                                                    |          |
|      |                                                                                                    |          |
|      |                                                                                                    |          |
|      |                                                                                                    |          |
|      |                                                                                                    |          |
|      |                                                                                                    |          |
|      |                                                                                                    |          |
|      |                                                                                                    |          |
|      |                                                                                                    |          |
|      |                                                                                                    |          |
|      |                                                                                                    |          |
|      |                                                                                                    |          |
|      |                                                                                                    |          |
|      |                                                                                                    |          |

| FORM SA3E. F | PAGE 19. |
|--------------|----------|
|              |          |

| LEGAL NAME OF OWNE<br>StarVision, Inc. db        |         |                 |                     |                       |                | S                       | YSTEM ID#<br>40303 | Name              |
|--------------------------------------------------|---------|-----------------|---------------------|-----------------------|----------------|-------------------------|--------------------|-------------------|
| В                                                | LOCK A: | COMPUTATION OF  | BASE RA             | TE FEES FOR EACH      | H SUBSCR       | IBER GROUP              |                    |                   |
| FIRST SUBSCRIBER GROUP                           |         |                 |                     | SECOND                | SUBSCRIBER GRO | UP                      | •                  |                   |
| COMMUNITY/ AREA                                  | HALLS   |                 |                     | COMMUNITY/ AREA       |                | <b>9</b><br>Computation |                    |                   |
| CALL SIGN                                        | DSE     | CALL SIGN       | DSE                 | CALL SIGN             | DSE            | CALL SIGN               | DSE                | of                |
|                                                  |         |                 |                     |                       |                |                         |                    | Base Rate Fee     |
|                                                  |         |                 |                     |                       |                |                         |                    | and<br>Syndicated |
|                                                  |         |                 |                     |                       |                |                         |                    | Exclusivity       |
|                                                  |         |                 |                     |                       |                |                         |                    | Surcharge         |
|                                                  |         |                 |                     |                       |                |                         |                    | for               |
|                                                  |         |                 |                     |                       |                |                         |                    | Partially         |
|                                                  |         |                 |                     |                       |                |                         |                    | Distant           |
|                                                  |         |                 |                     |                       |                |                         |                    | Stations          |
|                                                  |         |                 |                     |                       |                |                         |                    |                   |
|                                                  |         |                 |                     |                       |                |                         |                    |                   |
|                                                  |         |                 |                     |                       |                |                         |                    |                   |
|                                                  |         |                 |                     |                       |                |                         |                    |                   |
|                                                  |         |                 |                     |                       |                |                         |                    |                   |
| Total DSEs                                       |         |                 | 0.00                | Total DSEs            |                |                         | 0.00               |                   |
| Gross Receipts First G                           | roup    | \$ 825          | 5,935.87            | Gross Receipts Secc   | ond Group      | \$                      | 18,999.70          |                   |
|                                                  |         |                 |                     |                       |                |                         |                    |                   |
| Base Rate Fee First G                            | -       | \$              | 0.00                | Base Rate Fee Seco    |                | \$                      | 0.00               |                   |
|                                                  |         | SUBSCRIBER GROU | JP                  |                       |                | SUBSCRIBER GRO          | -                  |                   |
| COMMUNITY/ AREA                                  | HOLLC   | W               |                     | COMMUNITY/ AREA       |                |                         |                    |                   |
| CALL SIGN                                        | DSE     | CALL SIGN       | DSE                 | CALL SIGN             | DSE            | CALL SIGN               | DSE                |                   |
|                                                  |         |                 |                     |                       |                |                         |                    |                   |
|                                                  |         |                 |                     |                       |                |                         |                    |                   |
|                                                  |         |                 |                     |                       |                |                         |                    |                   |
|                                                  |         |                 |                     |                       |                |                         |                    |                   |
|                                                  |         |                 |                     |                       |                |                         |                    |                   |
|                                                  |         | _               |                     |                       |                |                         |                    |                   |
|                                                  |         |                 |                     |                       |                |                         |                    |                   |
|                                                  |         |                 |                     |                       |                |                         |                    |                   |
|                                                  |         |                 |                     |                       |                |                         |                    |                   |
|                                                  |         |                 |                     |                       |                |                         |                    |                   |
|                                                  |         |                 |                     |                       |                |                         |                    |                   |
|                                                  |         |                 |                     |                       |                |                         |                    |                   |
|                                                  |         |                 |                     |                       |                |                         |                    |                   |
| Total DSEs                                       |         |                 | 0.00                | Total DSEs            |                |                         | 0.00               |                   |
| Gross Receipts Third Group \$ 154,416.80         |         | <b>,416.80</b>  | Gross Receipts Four | th Group              | \$             | 0.00                    |                    |                   |
| Base Rate Fee Third G                            | Group   | \$              | 0.00                | Base Rate Fee Four    | th Group       | \$                      | 0.00               |                   |
|                                                  |         |                 |                     |                       |                |                         |                    |                   |
| Base Rate Fee: Add th<br>Enter here and in block |         |                 | riber group         | as shown in the boxes | above.         | \$                      | 0.00               |                   |

### FORM SA3E. PAGE 19.

| LEGAL NAME OF OWNE<br>StarVision, Inc. dl               |       |                                 |                 |                         |         | S                | YSTEM ID#<br>40303 | Name                    |
|---------------------------------------------------------|-------|---------------------------------|-----------------|-------------------------|---------|------------------|--------------------|-------------------------|
| В                                                       |       | COMPUTATION O<br>SUBSCRIBER GRO |                 | ATE FEES FOR EACH       |         | RIBER GROUP      | ID                 |                         |
| COMMUNITY/ AREA                                         |       |                                 |                 | COMMUNITY/ AREA         |         |                  |                    | <b>9</b><br>Computation |
| CALL SIGN                                               | DSE   | CALL SIGN                       | DSE             | CALL SIGN               | DSE     | CALL SIGN        | DSE                | of                      |
|                                                         |       |                                 |                 |                         |         |                  |                    | Base Rate Fee<br>and    |
|                                                         |       |                                 |                 |                         |         |                  |                    | Syndicated              |
|                                                         |       |                                 |                 |                         |         |                  |                    | Exclusivity             |
|                                                         |       |                                 |                 |                         |         |                  |                    | Surcharge<br>for        |
|                                                         |       |                                 |                 |                         |         |                  |                    | Partially               |
|                                                         |       |                                 |                 |                         |         |                  |                    | Distant                 |
|                                                         |       |                                 |                 |                         |         |                  |                    | Stations                |
|                                                         |       |                                 |                 |                         |         |                  |                    |                         |
|                                                         |       |                                 |                 |                         |         |                  |                    |                         |
|                                                         |       |                                 |                 |                         |         |                  |                    |                         |
|                                                         |       |                                 |                 |                         |         |                  |                    |                         |
| Total DSEs                                              |       |                                 | 0.00            | Total DSEs              |         |                  | 0.00               |                         |
| Gross Receipts First G                                  | iroup | \$ 825                          | 5,935.87        | Gross Receipts Secon    | d Group | \$               | 18,999.70          |                         |
| Base Rate Fee First G                                   | iroup | \$                              | 0.00            | Base Rate Fee Secon     | d Group | \$               | 0.00               |                         |
|                                                         |       | SUBSCRIBER GRO                  | UP              |                         | FOURTH  | I SUBSCRIBER GRO | UP                 |                         |
| COMMUNITY/ AREA                                         | HOLLC | W                               |                 | COMMUNITY/ AREA         |         |                  | 0                  |                         |
| CALL SIGN                                               | DSE   | CALL SIGN                       | DSE             | CALL SIGN               | DSE     | CALL SIGN        | DSE                |                         |
|                                                         |       |                                 |                 |                         |         |                  |                    |                         |
|                                                         |       |                                 |                 |                         |         |                  |                    |                         |
|                                                         |       |                                 |                 |                         |         |                  |                    |                         |
|                                                         |       |                                 |                 |                         |         |                  |                    |                         |
|                                                         |       |                                 |                 |                         |         |                  |                    |                         |
|                                                         |       |                                 |                 |                         |         |                  |                    |                         |
|                                                         |       |                                 |                 |                         |         |                  |                    |                         |
|                                                         |       |                                 |                 |                         |         |                  |                    |                         |
|                                                         |       |                                 |                 |                         |         |                  |                    |                         |
|                                                         |       |                                 |                 |                         |         |                  |                    |                         |
|                                                         |       |                                 |                 |                         |         |                  |                    |                         |
| Total DSEs                                              |       |                                 | 0.00            | Total DSEs              |         |                  | 0.00               |                         |
| Gross Receipts Third (                                  | Group | \$ 154                          | <b>1,416.80</b> | Gross Receipts Fourth   | Group   | \$               | 0.00               |                         |
| Base Rate Fee Third (                                   | Group | \$                              | 0.00            | Base Rate Fee Fourth    | Group   | \$               | 0.00               |                         |
| <b>Base Rate Fee:</b> Add th<br>Enter here and in block |       |                                 | criber group    | as shown in the boxes a | ibove.  | \$               | 0.00               |                         |

| Name                                   | LEGAL NAME OF OWNER OF CABLE SYSTEM:<br>StarVision, Inc. dba Star Communications                                                                                                    | SYSTEM ID<br>4030                                                                                                    |
|----------------------------------------|----------------------------------------------------------------------------------------------------|----------------------------------------------------------------------------------------------------|
|                                        | BLOCK B: COMPUTATION OF SYNDICATED EXCLU                                                                                                    | JSIVITY SURCHARGE FOR EACH SUBSCRIBER GROUP                                                                                                    |
| 9                                      | If your cable system is located within a top 100 television market an<br>Syndicated Exclusivity Surcharge. Indicate which major television r<br>by section 76.5 of FCC rules in effect on June 24, 1981: |                                                                                                    |
| Computation                            |                                                                                                    |                                                                                                    |
| of<br>Base Rate Fee<br>and             | <ul> <li>First 50 major television market</li> <li>INSTRUCTIONS:</li> <li>Step 1: In line 1, give the total DSEs by subscriber group for com</li> </ul>                                                  | Second 50 major television market<br>mercial VHF Grade B contour stations listed in block A, part 9 of                                                             |
| Syndicated<br>Exclusivity<br>Surcharge | <ul><li>this schedule.</li><li>Step 2: In line 2, give the total number of DSEs by subscriber gro Exempt DSEs in block C, part 7 of this schedule. If none</li></ul>                                     | •                                                                                                    |
| for<br>Partially<br>Distant            | <ul><li>Step 3: In line 3, subtract line 2 from line 1. This is the total numb</li><li>Step 4: Compute the surcharge for each subscriber group using t</li></ul>                                         | er of DSEs used to compute the surcharge.                                                                                                    |
| Stations                               | your actual calculations on this form.                                                                                                    |                                                                                                    |
|                                        | FIRST SUBSCRIBER GROUP                                                                                                    | SECOND SUBSCRIBER GROUP                                                                                                    |
|                                        | Line 1: Enter the VHF DSEs                                                                                                    | Line 1: Enter the VHF DSEs                                                                                                    |
|                                        | Line 2: Enter the Exempt DSEs                                                                                                    | Line 2: Enter the Exempt DSEs                                                                                                    |
|                                        | Line 3: Subtract line 2 from line 1<br>and enter here. This is the                                                                                                    | Line 3: Subtract line 2 from line 1<br>and enter here. This is the                                                                                                 |
|                                        | total number of DSEs for<br>this subscriber group                                                                                                    | total number of DSEs for<br>this subscriber group                                                                                                    |
|                                        | subject to the surcharge<br>computation                                                                                                    | subject to the surcharge<br>computation                                                                                                    |
|                                        | SYNDICATED EXCLUSIVITY<br>SURCHARGE<br>First Group                                                                                                    | SYNDICATED EXCLUSIVITY<br>SURCHARGE<br>Second Group                                                                                                    |
|                                        | THIRD SUBSCRIBER GROUP                                                                                                    | FOURTH SUBSCRIBER GROUP                                                                                                    |
|                                        | Line 1: Enter the VHF DSEs                                                                                                    | Line 1: Enter the VHF DSEs                                                                                                    |
|                                        | Line 2: Enter the Exempt DSEs                                                                                                    | Line 2: Enter the Exempt DSEs                                                                                                    |
|                                        | Line 3: Subtract line 2 from line 1<br>and enter here. This is the<br>total number of DSEs for<br>this subscriber group<br>subject to the surcharge<br>computation                                       | Line 3: Subtract line 2 from line 1<br>and enter here. This is the<br>total number of DSEs for<br>this subscriber group<br>subject to the surcharge<br>computation |
|                                        | SYNDICATED EXCLUSIVITY<br>SURCHARGE<br>Third Group                                                                                                    | SYNDICATED EXCLUSIVITY<br>SURCHARGE<br>Fourth Group                                                                                                    |

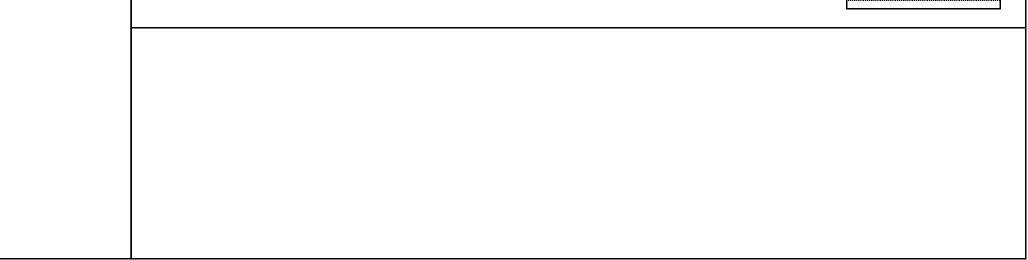

|                         | StarVision, Inc. dba Star Communications                                                                                   | 403                                                                                                    |
|-------------------------|----------------------------------------------------------------------------------------------------|----------------------------------------------------------------------------------------------------|
|                         | BLOCK B: COMPUTATION OF SYNDICATED EXC                                                                                     | CLUSIVITY SURCHARGE FOR EACH SUBSCRIBER GROUP                                                                                             |
| 9                       |                                                                                                    | t and the station is not exempt in Part 7, you must also compute a<br>In market any portion of your cable system is located in as defined |
| omputation              |                                                                                                    |                                                                                                    |
| of<br>Ise Rate Fee      | First 50 major television market                                                                                           | Second 50 major television market                                                                                                    |
| and                     |                                                                                                    | ommercial VHF Grade B contour stations listed in block A, part 9 of                                                                       |
| yndicated               | this schedule.                                                                                                    |                                                                                                    |
| xclusivity<br>Surcharge | Step 2: In line 2, give the total number of DSEs by subscriber g<br>Exempt DSEs in block C, part 7 of this schedule. If no | group for the VHF Grade B contour stations that were classified as                                                                        |
| for                     | <b>Step 3:</b> In line 3, subtract line 2 from line 1. This is the total nur                                               |                                                                                                    |
| Partially               | <b>Step 4:</b> Compute the surcharge for each subscriber group usin                                                        | -                                                                                                    |
| Distant                 |                                                                                                    | pts figures applicable to the particular group. You do not need to show                                                                   |
| Stations                | your actual calculations on this form.                                                                                     |                                                                                                    |
|                         |                                                                                                    |                                                                                                    |
|                         |                                                                                                    |                                                                                                    |
|                         | FIFTH SUBSCRIBER GROUP                                                                                                    | SIXTH SUBSCRIBER GROUP                                                                                                    |
|                         | Line 1: Enter the VHF DSEs                                                                                                 | Line 1: Enter the VHF DSEs                                                                                                    |
|                         | Line 2: Enter the Exempt DSEs                                                                                              | Line 2: Enter the Exempt DSEs                                                                                                    |
|                         | Line 3: Subtract line 2 from line 1                                                                                        | Line 3: Subtract line 2 from line 1                                                                                                    |
|                         | and enter here. This is the                                                                                                | and enter here. This is the                                                                                                    |
|                         | total number of DSEs for<br>this subscriber group                                                                          | total number of DSEs for<br>this subscriber group                                                                                         |
|                         | subject to the surcharge                                                                                                   | subject to the surcharge                                                                                                    |
|                         | computation                                                                                                    | computation                                                                                                    |
|                         | SYNDICATED EXCLUSIVITY                                                                                                    | SYNDICATED EXCLUSIVITY                                                                                                    |
|                         | SURCHARGE                                                                                                    | SURCHARGE                                                                                                    |
|                         | First Group                                                                                                    | Second Group                                                                                                    |
|                         |                                                                                                    |                                                                                                    |
|                         | SEVENTH SUBSCRIBER GROUP                                                                                                   | EIGHTH SUBSCRIBER GROUP                                                                                                    |
|                         | Line 1: Enter the VHF DSEs                                                                                                 | Line 1: Enter the VHF DSEs                                                                                                    |
|                         | Line 2: Enter the Exempt DSEs                                                                                              | Line 2: Enter the Exempt DSEs                                                                                                    |
|                         | Line 3: Subtract line 2 from line 1                                                                                        | Line 3: Subtract line 2 from line 1                                                                                                    |
|                         | and enter here. This is the                                                                                                | and enter here. This is the                                                                                                    |
|                         | total number of DSEs for                                                                                                   | total number of DSEs for                                                                                                    |
|                         | this subscriber group<br>subject to the surcharge                                                                          | this subscriber group<br>subject to the surcharge                                                                                         |
|                         | computation                                                                                                    | _ computation                                                                                                    |
|                         |                                                                                                    |                                                                                                    |
|                         |                                                                                                    |                                                                                                    |
|                         | SURCHARGE<br>Third Group                                                                                                   | SURCHARGE       Fourth Group       \$                                                                                                    |
|                         |                                                                                                    |                                                                                                    |
|                         |                                                                                                    |                                                                                                    |

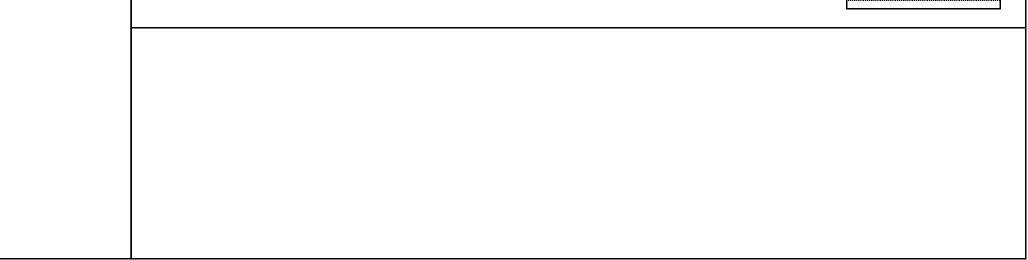